## SECTION 5: POWER FLOW

ESE 470 – Energy Distribution Systems

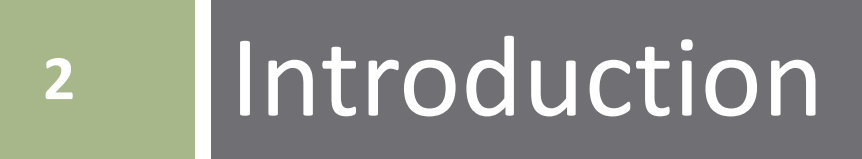

 $\Box$  Consider the following circuit

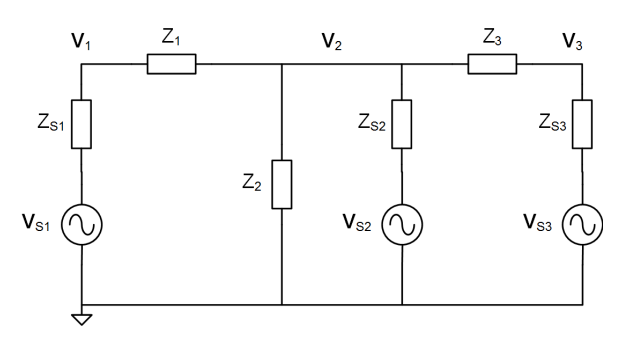

 $\Box$  Three voltage sources

 $V_{s1}$ ,  $V_{s2}$ ,  $V_{s3}$ 

#### Generic *branch impedances*

■ Could be any combination of R, L, and C

Three unknown *node voltages*

 $V_1$ ,  $V_2$ , and  $V_3$ 

- $\Box$  Would like to analyze the circuit
	- $\blacksquare$  Determine unknown node voltages
- One possible analysis technique is *nodal analysis*

#### **Nodal analysis**

- Systematic application of **KCL** at each unknown node
- Apply Ohm's law to express branch currents in terms of node voltages
- Sum currents at each unknown node
- We'll sum currents *leaving* each node and set equal to zero
- At node  $V_1$ , we have

$$
\frac{V_1 - V_{s1}}{Z_{s1}} + \frac{V_1 - V_2}{Z_1} = 0
$$

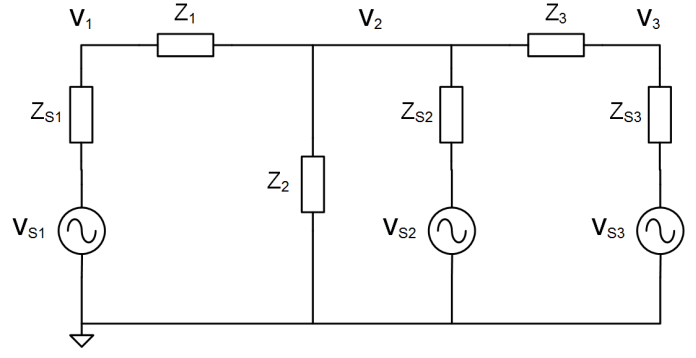

- Every current term includes division by an impedance
	- Easier to work with *admittances* instead

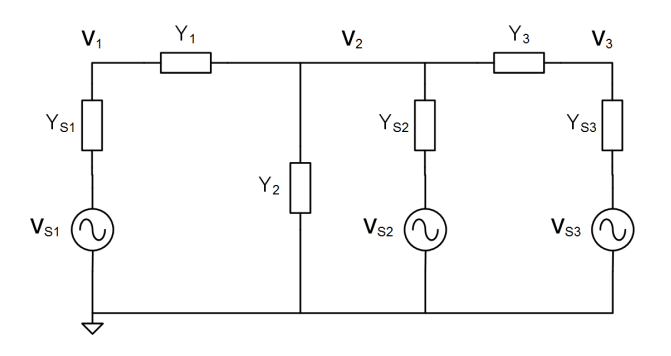

 $\Box$  Now our first nodal equation becomes

$$
(V_1 - V_{s1})Y_{s1} + (V_1 - V_2)Y_1 = 0
$$

where

$$
Y_{s1} = 1/Z_{s1}
$$
 and  $Y_1 = 1/Z_1$ 

 $\Box$  Rearranging to place all unknown node voltages on the left and all source terms on the right

$$
(Y_{s1} + Y_1)V_1 - Y_1V_2 = Y_{s1}V_{s1}
$$

 $\Box$  Applying KCL at node  $V_2$ 

$$
(V_2 - V_1)Y_1 + V_2Y_2 + (V_2 - V_{s2})Y_{s2} + (V_2 - V_3)Y_3 = 0
$$

**5**

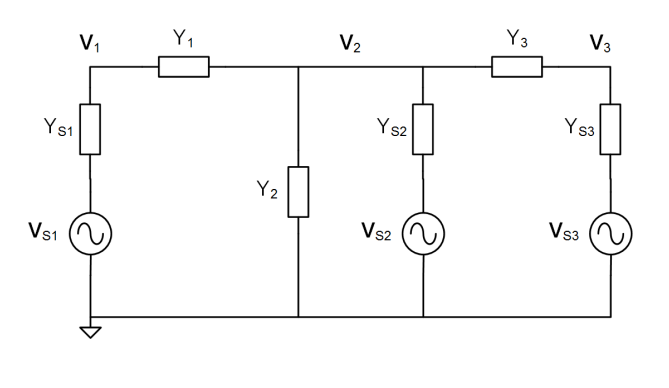

Rearranging

 $-Y_1V_1 + (Y_1 + Y_2 + Y_3 + Y_4)V_2 - Y_3V_3 = Y_3V_3$ 

 $\Box$  Finally, applying KCL at node  $V_3$ , gives

$$
(V_3 - V_2)Y_3 + (V_3 - V_{s3})Y_{s3} = 0
$$
  
-Y<sub>3</sub>V<sub>2</sub> + (Y<sub>3</sub> + Y<sub>s3</sub>)V<sub>3</sub> = Y<sub>s3</sub>V<sub>s3</sub>

 Note that the source terms are the *Norton equivalent current sources* (*short-circuit currents*) associated with each voltage source

**6**

 $\Box$  Putting the nodal equations into matrix form

$$
\begin{bmatrix}\n(Y_{s1} + Y1) & -Y_1 & 0 \\
-Y_1 & (Y_1 + Y_2 + Y_{s2} + Y_3) & -Y_3 \\
0 & -Y_3 & (Y_3 + Y_{s3})\n\end{bmatrix}\n\begin{bmatrix}\nV_1 \\
V_2 \\
V_3\n\end{bmatrix} =\n\begin{bmatrix}\nY_{s1}V_{s1} \\
Y_{s2}V_{s2} \\
Y_{s3}V_{s3}\n\end{bmatrix}
$$

or

$$
YV=I
$$

#### where

- $\blacksquare$  **Y** is the  $N \times N$  admittance matrix
- I I is an  $N \times 1$  vector of known source currents
- $\blacksquare$  V is an  $N \times 1$  vector of unknown node voltages
- □ This is a system of N (here, three) **linear equations** with N unknowns
- We can solve for the vector of unknown voltages as

$$
V = Y^{-1}I
$$

## The Admittance Matrix, Y

Take a closer look at the form of the admittance matrix, Y

$$
\begin{bmatrix}\nY_{s1} + Y1 & -Y_1 & 0 \\
-Y_1 & (Y_1 + Y_2 + Y_{s2} + Y_3) & -Y_3 \\
0 & -Y_3 & (Y_3 + Y_{s3})\n\end{bmatrix} = \n\begin{bmatrix}\nY_{11} & Y_{12} & Y_{13} \\
Y_{21} & Y_{22} & Y_{23} \\
Y_{31} & Y_{32} & Y_{33}\n\end{bmatrix}
$$

- The elements of  *are* 
	- $\Box$  Diagonal elements,  $Y_{kk}$ :
		- $Y_{kk}$  = sum of all admittances connected to node k
		- *Self admittance* or *driving-point admittance*
	- $\Box$  Off-diagonal elements,  $Y_{kn}$  ( $k \neq n$ ):
		- $Y_{kn} = -$ (total admittance between nodes k and n)
		- *Mutual admittance* or *transfer admittance*
- Note that, because the network is reciprocal,  $\boldsymbol{Y}$  is symmetric

- Nodal analysis allows us to solve for unknown voltages given circuit admittances and current (Norton equivalent) inputs
	- An application of *Ohm's law*

$$
YV=I
$$

#### A *linear equation*

**□** Simple, algebraic solution

 $\Box$  For power-flow analysis, things get a bit more complicated

# 10 Power-Flow Analysis

## The Power-Flow Problem

- **11**
- A typical power system is not entirely unlike the simple circuit we just looked at
	- Sources are *generators*
	- Nodes are the system *buses*
	- Buses are interconnected by impedances of *transmission lines* and *transformers*
- □ Inputs and outputs now include *power* (P and Q)
	- System equations are now *nonlinear*
	- $\blacksquare$  Can't simply solve  $YV = I$
	- Must employ *numerical*, *iterative* solution methods
- Power system analysis to determine bus voltages and power flows is called *power-flow analysis* or *load-flow analysis*

## System One-Line Diagram

Consider the one-line diagram for a simple power system

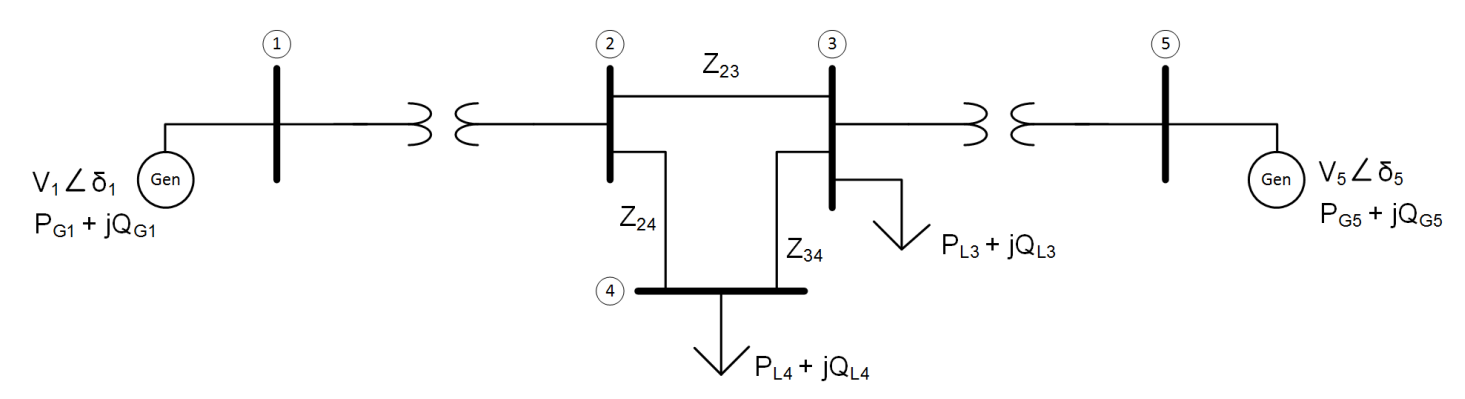

- System includes:
	- □ Generators
	- **E** Buses
	- $\blacksquare$  Transformers
		- $\blacksquare$  Treated as equivalent circuit impedances in per-unit
	- $\blacksquare$  Transmission lines
		- $\blacksquare$  Equivalent circuit impedances
	- Loads

### Bus Variables

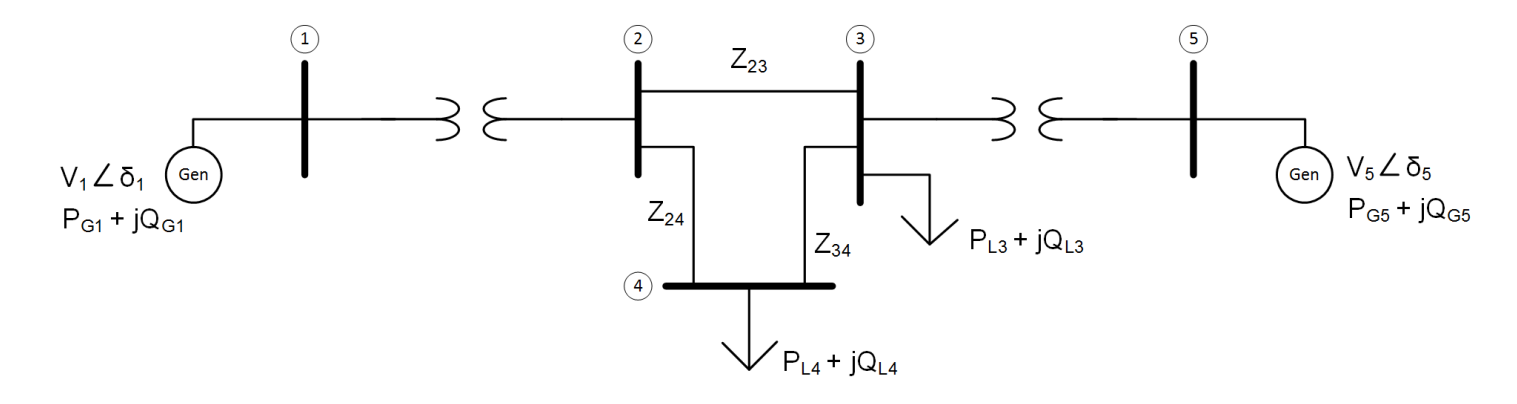

- The *buses* are the system *nodes*
- Four variables associated with each bus,  $k$ 
	- $\blacksquare$  *Voltage magnitude*,  $V_k$
	- $\blacksquare$  *Voltage phase angle*,  $\delta_k$
	- $\blacksquare$  **Real power** delivered to the bus,  $P_k$
	- *Reactive power* delivered to the bus,  $Q_k$

### Bus Power

 $\Box$  Net power delivered to bus k is the difference between power flowing from generators to bus k and power flowing from bus  $k$  to loads

$$
P_k = P_{Gk} - P_{Lk}
$$

$$
Q_k = Q_{Gk} - Q_{Lk}
$$

- $\Box$  Even though we've introduced power flow into the analysis, we can still write nodal equations for the system
- $\Box$  Voltage and current related by the **bus admittance matrix**,  $Y_{bus}$

$$
\mathbf{I} = \mathbf{Y}_{bus}\mathbf{V}
$$

- $\mathbf{v}_{bus}$  contains the bus mutual and self admittances associated with transmission lines and transformers
- $\blacksquare$  For an N bus system, V is an  $N \times 1$  vector of bus voltages
- $\blacksquare$  I is an  $N \times 1$  vector of source currents flowing into each bus
	- $\blacksquare$  From generators and loads

### Types of Buses

- $\Box$  There are four variables associated with each bus
	- $V_k = |V_k|$
	- $\Box \delta_k = \angle V_k$
	- $P_k$

$$
\Box Q_k
$$

- $\Box$  Two variables are inputs to the power-flow problem
	- **□ Known**
- $\Box$  Two are outputs
	- $\Box$  To be calculated
- $\Box$  Buses are categorized into three types depending on which quantities are inputs and which are outputs
	- *Slack bus* (*swing bus*)
	- *Load bus* (*PQ bus*)
	- *Voltage-controlled bus* (*PV bus*)

### Bus Types

#### **Slack bus (swing bus)**:

- $\blacksquare$  Reference bus
- $\blacksquare$  Typically bus 1
- $\blacksquare$  Inputs are voltage magnitude,  $V_1$ , and phase angle,  $\delta_1$ 
	- Typically 1.0∠0°
- $\blacksquare$  Power,  $P_1$  and  $Q_1$ , is computed

### **Load bus (PQ bus):**

- Buses to which only loads are connected
- $\blacksquare$  Real power,  $P_k$ , and reactive power,  $Q_k$ , are the knowns
- $V_k$  and  $\delta_k$  are calculated
- Majority of power system buses are load buses

### Bus Types

#### **Voltage-controlled bus (PV bus):**

- **□** Buses connected to generators
- **□** Buses with shunt reactive compensation
- Real power,  $P_k$ , and voltage magnitude,  $V_k$ , are known inputs
- **E** Reactive power,  $Q_k$ , and voltage phase angle,  $\delta_k$ , are calculated

- **18**
- $\Box$  The power-flow solution involves determining:  $V_k$ ,  $\delta_k$ ,  $P_k$ , and  $Q_k$
- $\Box$  There are N buses
	- $\blacksquare$  Each with two unknown quantities
- $\Box$  There are 2N unknown quantities in total  $\Box$  Need 2N equations
- $\Box$  N of these equations are the nodal equations

$$
I = YV \tag{1}
$$

 $\Box$  The other N equations are the power-balance equations

$$
S_k = P_k + jQ_k = V_k I_k^*
$$
 (2)

 $\Box$  From (1), the nodal equation for the  $k^{th}$  bus is

$$
I_k = \sum_{n=1}^{N} Y_{kn} V_n \tag{3}
$$

 $\Box$  Substituting (3) into (2) gives

$$
P_k + jQ_k = \boldsymbol{V}_k (\sum_{n=1}^N Y_{kn} \boldsymbol{V}_n)^*
$$
(4)

 $\Box$  The bus voltages in (3) and (4) are phasors, which we can represent as

$$
\boldsymbol{V}_n = V_n e^{j\delta_n} \quad \text{and} \quad \boldsymbol{V}_k = V_k e^{j\delta_k} \tag{5}
$$

 $\Box$  The admittances can also be written in polar form

$$
Y_{kn} = |Y_{kn}|e^{j\theta_{kn}} \tag{6}
$$

Using (5) and (6) in (4) gives

$$
P_k + jQ_k = V_k e^{j\delta_k} \left(\sum_{n=1}^N |Y_{kn}| e^{j\theta_{kn}} V_n e^{j\delta_n}\right)^*
$$
  

$$
P_k + jQ_k = V_k \sum_{n=1}^N |Y_{kn}| V_n e^{j(\delta_k - \delta_n - \theta_{kn})}
$$
(7)

**20**

### $\Box$  In Cartesian form, (7) becomes

$$
P_k + jQ_k =
$$
  
\n
$$
V_k \sum_{n=1}^{N} |Y_{kn}| V_n \left[ \cos(\delta_k - \delta_n - \theta_{kn}) \right]
$$
  
\n
$$
+ j \sin(\delta_k - \delta_n - \theta_{kn}) \right]
$$
 (8)

 $\Box$  From (8), active power is

$$
P_k = V_k \sum_{n=1}^{N} |Y_{kn}| V_n \cos(\delta_k - \delta_n - \theta_{kn}) \tag{9}
$$

□ And, reactive power is

$$
Q_k = V_k \sum_{n=1}^{N} |Y_{kn}| V_n \sin(\delta_k - \delta_n - \theta_{kn})
$$
 (10)

$$
P_k = V_k \sum_{n=1}^{N} |Y_{kn}| V_n \cos(\delta_k - \delta_n - \theta_{kn})
$$
\n(9)

$$
Q_k = V_k \sum_{n=1}^{N} |Y_{kn}| V_n \sin(\delta_k - \delta_n - \theta_{kn})
$$
\n(10)

- Solving the power-flow problem amounts to finding a solution to a system of nonlinear equations, (9) and (10)
- Must be solved using *numerical*, *iterative* algorithms ■ Typically Newton-Raphson
- $\Box$  In practice, commercial software packages are available for power-flow analysis
	- □ E.g. PowerWorld, CYME, ETAP
- □ We'll now learn to solve the power-flow problem
	- *Numerical*, *iterative* algorithm
		- *Newton-Raphson*

- First, we'll introduce a variety of numerical algorithms for solving equations and systems of equations
	- **□ Linear system of equations** 
		- **Direct solution** 
			- **Gaussian elimination**
		- **I** Iterative solution
			- Jacobi
			- Gauss-Seidel
	- Nonlinear equations
		- **I** Iterative solution
			- Newton-Raphson
	- Nonlinear system of equations
		- $\blacksquare$  Iterative solution
			- **Newton-Raphson**

### **23**

### Linear Systems of Equations – Direct Solution

## Solving Linear Systems of Equations

### *Gaussian elimination*

- **□** Direct (i.e. non-iterative) solution
- Two parts to the algorithm:
	- **Forward elimination**
	- Back substitution

### Gaussian Elimination

 $\Box$  Consider a system of equations

$$
-4x1 + 7x3 = -5
$$
  
2x<sub>1</sub> - 3x<sub>2</sub> + 5x<sub>3</sub> = -12  
x<sub>2</sub> - 3x<sub>3</sub> = 3

 $\Box$  This can be expressed in matrix form:

$$
\begin{bmatrix} -4 & 0 & 7 \ 2 & -3 & 5 \ 0 & 1 & -3 \ \end{bmatrix} \begin{bmatrix} x_1 \ x_2 \ x_3 \end{bmatrix} = \begin{bmatrix} -5 \ -12 \ 3 \end{bmatrix}
$$

 $\Box$  In general

$$
\mathbf{A} \cdot \mathbf{x} = \mathbf{y}
$$

 $\Box$  For a system of three equations with three unknowns:

$$
\begin{bmatrix} A_{11} & A_{12} & A_{13} \\ A_{21} & A_{22} & A_{23} \\ A_{31} & A_{32} & A_{33} \end{bmatrix} \begin{bmatrix} x_1 \\ x_2 \\ x_3 \end{bmatrix} = \begin{bmatrix} y_1 \\ y_2 \\ y_3 \end{bmatrix}
$$

### Gaussian Elimination

**26**

 $\Box$  We'll use a 3×3 system as an example to develop the Gaussian elimination algorithm

$$
\begin{bmatrix} A_{11} & A_{12} & A_{13} \\ A_{21} & A_{22} & A_{23} \\ A_{31} & A_{32} & A_{33} \end{bmatrix} \begin{bmatrix} x_1 \\ x_2 \\ x_3 \end{bmatrix} = \begin{bmatrix} y_1 \\ y_2 \\ y_3 \end{bmatrix}
$$

First, create the *augmented system matrix*

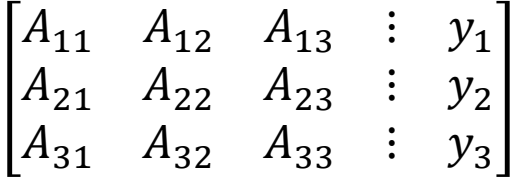

- $\Box$  Each row represents and equation
	- $\Box$  *N* rows for *N* equations
- *Row operations* do not affect the system
	- $\Box$  Multiply a row by a constant
	- Add or subtract rows from one another and replace row with the result

### Gaussian Elimination – Forward Elimination

- Perform row operations to reduce the augmented matrix to *upper triangular*
	- Only zeros below the main diagonal
	- **Eliminate**  $x_i$  **from the**  $(i + 1)$ <sup>st</sup> through the  $N$ <sup>th</sup> equations for  $i = 1 ... N$
	- *Forward elimination*
- After forward elimination, we have

$$
\begin{bmatrix} A_{11} & A_{12} & A_{13} & \vdots & y_1 \\ 0 & A'_{22} & A'_{23} & \vdots & y'_2 \\ 0 & 0 & A'_{33} & \vdots & y'_3 \end{bmatrix}
$$

Where the *prime* notation (e.g.  $A'_{22}$ ) indicates that the value has been changed from its original value

### Gaussian Elimination – Back Substitution

$$
\begin{bmatrix} A_{11} & A_{12} & A_{13} & \vdots & y_1 \\ 0 & A'_{22} & A'_{23} & \vdots & y'_2 \\ 0 & 0 & A'_{33} & \vdots & y'_3 \end{bmatrix}
$$

 $\Box$  The last row represents an equation with only a single unknown

$$
A'_{33} \cdot x_3 = y'_3
$$

 $\Box$  Solve for  $x_3$ 

$$
x_3 = \frac{y'_3}{A'_{33}}
$$

 $\Box$  The second-to-last row represents an equation with two unknowns

$$
A'_{22} \cdot x_2 + A'_{23} \cdot x_3 = y'_2
$$

- Substitute in newly-found value of  $x_3$
- $\Box$  Solve for  $x_2$
- □ Substitute values for  $x_2$  and  $x_3$  into the first-row equation  $\Box$  Solve for  $x_1$
- This process is *back substitution*

### Gaussian elimination

- Gaussian elimination summary
	- Create the augmented system matrix
	- Forward elimination
		- Reduce to an upper-triangular matrix
	- $\blacksquare$  Back substitution

Starting with  $x_N$ , solve for  $x_i$  for  $i = N ... 1$ 

#### A *direct solution* algorithm

- **Exact value for each**  $x_i$  **arrived at with a single execution of** the algorithm
- $\Box$  Alternatively, we can use an iterative algorithm
	- The *Jacobi method*

#### Linear Systems of Equations – Iterative Solution - Jacobi Method **30**

### Jacobi Method

 $\Box$  Consider a system of N linear equations

$$
\mathbf{A} \cdot \mathbf{x} = \mathbf{y}
$$
\n
$$
\begin{bmatrix}\nA_{1,1} & \cdots & A_{1,N} \\
\vdots & \ddots & \vdots \\
A_{N,1} & \cdots & A_{N,N}\n\end{bmatrix}\n\begin{bmatrix}\nx_1 \\
\vdots \\
x_N\n\end{bmatrix} = \begin{bmatrix}\ny_1 \\
\vdots \\
y_N\n\end{bmatrix}
$$

 $\Box$  The  $k^{\text{th}}$  equation ( $k^{\text{th}}$  row) is

$$
A_{k,1}x_1 + A_{k,2}x_2 + \dots + A_{k,k}x_k + \dots + A_{k,N}x_N = y_k
$$
  
\nSolve (11) for  $x_k$  (11)

$$
x_k = \frac{1}{A_{k,k}} \left[ y_k - \left( A_{k,1} x_1 + A_{k,2} x_2 + \dots + A_{k,k-1} x_{k-1} + A_{k,N} x_N \right) \right]
$$
\n
$$
+ A_{k,k+1} x_{k+1} + \dots + A_{k,N} x_N \right]
$$
\n(12)

### Jacobi Method

Simplify (12) using summing notation

$$
x_k = \frac{1}{A_{k,k}} \left[ y_k - \sum_{n=1}^{k-1} A_{k,n} x_n - \sum_{n=k+1}^N A_{k,n} x_n \right], \qquad k = 1 \dots N
$$
 (13)

 $\Box$  An equation for  $x_k$ 

 $\blacksquare$  But, of course, we don't yet know all other  $x_n$  values

Use (13) as an *iterative expression*

$$
x_{k,i+1} = \frac{1}{A_{k,k}} \left[ y_k - \sum_{n=1}^{k-1} A_{k,n} x_{n,i} - \sum_{n=k+1}^{N} A_{k,n} x_{n,i} \right], \qquad k = 1 \dots N \tag{14}
$$

 $\blacksquare$  The *i* subscript indicates iteration number

- $\bullet$   $x_{k,i+1}$  is the updated value from the current iteration
- $\blacksquare$   $x_{n,i}$  is a value from the previous iteration

### Jacobi Method

**33**

$$
x_{k,i+1} = \frac{1}{A_{k,k}} \left[ y_k - \sum_{n=1}^{k-1} A_{k,n} x_{n,i} - \sum_{n=k+1}^{N} A_{k,n} x_{n,i} \right], \qquad k = 1 \dots N \qquad (14)
$$

- Old values of  $x_n$ , on the right-hand side, are used to update  $x_k$  on the left-hand side
- Start with an *initial guess* for all unknowns,  $x_0$
- Iterate until adequate *convergence* is achieved Until a specified *stopping criterion* is satisfied **□ Convergence is not guaranteed**

### Convergence

- An approximation of  $x$  is refined on each iteration
- Continue to iterate until we're *close* to the right answer for the vector of unknowns, x
	- $\blacksquare$  Assume we've converged to the right answer when **x** changes very little from iteration to iteration
- On each iteration, calculate a *relative error* quantity

$$
\varepsilon_i = \max\left(\left|\frac{x_{k,i+1} - x_{k,i}}{x_{k,i}}\right|\right), \qquad k = 1 \dots N
$$

Iterate until

$$
\varepsilon_i \leq \varepsilon_s
$$

#### where  $\varepsilon_{\rm s}$  is a chosen *stopping criterion*

### Jacobi Method – Matrix Form

**35**

 $\Box$  The Jacobi method iterative formula, (14), can be rewritten in matrix form:

$$
\mathbf{x}_{i+1} = \mathbf{M}\mathbf{x}_i + \mathbf{D}^{-1}\mathbf{y}
$$
 (15)

where  $\bf{D}$  is the diagonal elements of  $\bf{A}$ 

$$
\mathbf{D} = \begin{bmatrix} A_{1,1} & 0 & \cdots & 0 \\ 0 & A_{2,2} & 0 & \vdots \\ \vdots & 0 & \ddots & 0 \\ 0 & \cdots & 0 & A_{N,N} \end{bmatrix}
$$

and

$$
\mathbf{M} = \mathbf{D}^{-1}(\mathbf{D} - \mathbf{A}) \tag{16}
$$

■ Recall that the inverse of a diagonal matrix is given by inverting each diagonal element

$$
\mathbf{D}^{-1} = \begin{bmatrix} 1/A_{1,1} & 0 & \cdots & 0 \\ 0 & 1/A_{2,2} & 0 & \vdots \\ \vdots & 0 & \ddots & 0 \\ 0 & \cdots & 0 & 1/A_{N,N} \end{bmatrix}
$$

### Jacobi Method – Example

**36**

### $\Box$  Consider the following system of equations

$$
-4x1 + 7x3 = -5
$$
  
2x<sub>1</sub> - 3x<sub>2</sub> + 5x<sub>3</sub> = -12  
x<sub>2</sub> - 3x<sub>3</sub> = 3

#### $\Box$  In matrix form:

$$
\begin{bmatrix} -4 & 0 & 7 \ 2 & -3 & 5 \ 0 & 1 & -3 \ \end{bmatrix} \begin{bmatrix} x_1 \ x_2 \ x_3 \end{bmatrix} = \begin{bmatrix} -5 \ -12 \ 3 \end{bmatrix}
$$

Solve using the Jacobi method
**37**

 $\Box$  The iteration formula is

$$
\mathbf{x}_{i+1} = \mathbf{M}\mathbf{x}_i + \mathbf{D}^{-1}\mathbf{y}
$$

where

$$
\mathbf{D} = \begin{bmatrix} -4 & 0 & 0 \\ 0 & -3 & 0 \\ 0 & 0 & -3 \end{bmatrix} \qquad \mathbf{D}^{-1} = \begin{bmatrix} -0.25 & 0 & 0 \\ 0 & -0.333 & 0 \\ 0 & 0 & -0.333 \end{bmatrix}
$$

$$
\mathbf{M} = \mathbf{D}^{-1}(\mathbf{D} - \mathbf{A}) = \begin{bmatrix} 0 & 0 & 1.75 \\ 0.667 & 0 & 1.667 \\ 0 & 0.333 & 0 \end{bmatrix}
$$

- $\Box$  To begin iteration, we need a starting point
	- $\blacksquare$  Initial guess for unknown values, x
	- $\blacksquare$  Often, we have some idea of the answer
	- $\blacksquare$  Here, arbitrarily choose

$$
\mathbf{x}_0 = [10 \quad 25 \quad 10]^T
$$

**38**

 $\Box$  At each iteration, calculate

$$
\mathbf{x}_{i+1} = \mathbf{M}\mathbf{x}_i + \mathbf{D}^{-1}\mathbf{y}
$$

$$
\begin{bmatrix} x_{1,i+1} \\ x_{2,i+1} \\ x_{3,i+1} \end{bmatrix} = \begin{bmatrix} 0 & 0 & 1.75 \\ 0.667 & 0 & 1.667 \\ 0 & 0.333 & 0 \end{bmatrix} \begin{bmatrix} x_{1,i} \\ x_{2,i} \\ x_{3,i} \end{bmatrix} + \begin{bmatrix} 1.25 \\ 4 \\ -1 \end{bmatrix}
$$

 $\Box$  For  $i = 1$ :

$$
\mathbf{x}_1 = \begin{bmatrix} x_{1,1} \\ x_{2,1} \\ x_{3,1} \end{bmatrix} = \begin{bmatrix} 0 & 0 & 1.75 \\ 0.667 & 0 & 1.667 \\ 0 & 0.333 & 0 \end{bmatrix} \begin{bmatrix} 10 \\ 25 \\ 10 \end{bmatrix} + \begin{bmatrix} 1.25 \\ 4 \\ -1 \end{bmatrix}
$$

 $\mathbf{x}_1 = [18.75 \quad 27.33 \quad 7.33]^T$ 

 $\Box$  The relative error is

$$
\varepsilon_1 = \max\left( \left| \frac{x_{k,1} - x_{k,0}}{x_{k,0}} \right| \right) = 0.875
$$

**39**

 $\Box$  For  $i = 2$ :

$$
\mathbf{x}_2 = \begin{bmatrix} x_{1,2} \\ x_{2,2} \\ x_{3,2} \end{bmatrix} = \begin{bmatrix} 0 & 0 & 1.75 \\ 0.667 & 0 & 1.667 \\ 0 & 0.333 & 0 \end{bmatrix} \begin{bmatrix} 18.75 \\ 27.33 \\ 7.33 \end{bmatrix} + \begin{bmatrix} 1.25 \\ 4 \\ -1 \end{bmatrix}
$$

 $\mathbf{x}_2 = [14.08 \quad 28.72 \quad 8.11]^T$ 

 $\Box$  The relative error is

$$
\varepsilon_2 = \max\left( \left| \frac{x_{k,2} - x_{k,1}}{x_{k,1}} \right| \right) = 0.249
$$

 $\Box$  Continue to iterate until relative error falls below a specified stopping condition

#### **40**

- □ Automate with computer code, e.g. MATLAB
- $\Box$  Setup the system of equations

```
% coefficient matrix
A = [-4, 0, 7; 2, -3, 5; 0, 1, -3];% vector of knowns
y = [-5; -12; 3];
```
#### $\Box$  Initialize matrices and parameters for iteration

```
reltol = 1e-6;eps = 1;max iter = 600;
iter = 0;
% initial guess for x
x = [10; 25; 10];D = diag(diag(A));invD = inv(D);M = invD*(D - A);
```
- **41**
- Loop to continue iteration as long as:  $\blacksquare$  Stopping criterion is not satisfied Maximum number of iterations is not exceeded

```
while ((eps > reltol) \epsilon \epsilon (iter < max iter))
         xold = x:
         x = M * xold + invD * y;eps = max(abs((x - xold), xold));iter = iter + 1:
end
```
- On each iteration
	- $\blacksquare$  Use previous **x** values to update **x**
	- Calculate relative error
	- $\blacksquare$  Increment the number of iterations

**42**

#### $\Box$  Set  $\varepsilon$ <sub>S</sub> = 1 × 10<sup>-6</sup> and iterate:

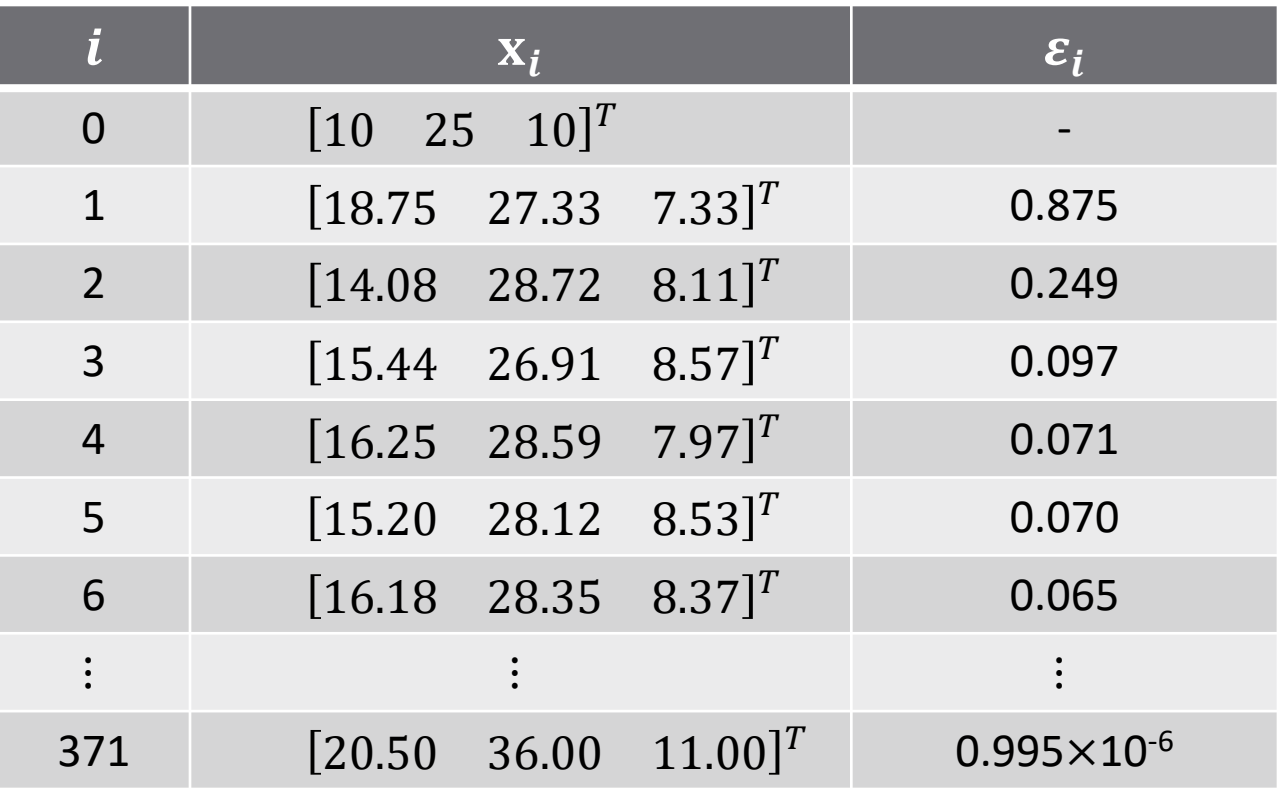

#### Convergence achieved in 371 iterations

#### Linear Systems of Equations – Iterative Solution - Gauss-Seidel

**43**

The iterative formula for the Jacobi method is

$$
x_{k,i+1} = \frac{1}{A_{k,k}} \left[ y_k - \sum_{n=1}^{k-1} A_{k,n} x_{n,i} - \sum_{n=k+1}^{N} A_{k,n} x_{n,i} \right], \qquad k = 1 \dots N \tag{14}
$$

- $\Box$  Note that only old values of  $x_n$  (i.e.  $x_{n,i}$ ) are used to update the value of  $x_k$
- $\Box$  Assume the  $x_{k,i+1}$  values are determined in order of increasing  $k$ 
	- $\blacksquare$  When updating  $x_{k,i+1}$ , all  $x_{n,i+1}$  values are already known for  $n < k$
	- $\blacksquare$  We can use those updated values to calculate  $x_{k,i+1}$
	- The *Gauss-Seidel method*

#### Gauss-Seidel Method

Now use the  $x_n$  values already updated on the current iteration to update  $x_k$ 

 $\blacksquare$  That is,  $x_{n,i+1}$  for  $n < k$ 

*Gauss-Seidel* iterative formula

$$
x_{k,i+1} = \frac{1}{A_{k,k}} \left[ y_k - \sum_{n=1}^{k-1} A_{k,n} x_{n,i+1} - \sum_{n=k+1}^{N} A_{k,n} x_{n,i} \right], \qquad k = 1 \dots N \tag{17}
$$

- Note that only the first summation has changed  $\blacksquare$  For already updated x values  $\Box x_n$  for  $n < k$ 
	- $\blacksquare$  Number of already-updated values used depends on  $k$

#### Gauss-Seidel – Matrix Form

- **46**
- $\Box$  In matrix form the iterative formula is the same as for the Jacobi method

$$
\mathbf{x}_{i+1} = \mathbf{M}\mathbf{x}_i + \mathbf{D}^{-1}\mathbf{y}
$$
 (15)

where, again

$$
\mathbf{M} = \mathbf{D}^{-1}(\mathbf{D} - \mathbf{A})
$$
 (16)

but now **D** is the lower triangular part of  $\bf{A}$ 

$$
\mathbf{D} = \begin{bmatrix} A_{1,1} & 0 & \cdots & 0 \\ A_{2,1} & A_{2,2} & 0 & \vdots \\ \vdots & \vdots & \ddots & 0 \\ A_{N,1} & A_{N,2} & \cdots & A_{N,N} \end{bmatrix}
$$

 $\Box$  Otherwise, the algorithm and computer code is identical to that of the Jacobi method

#### Gauss-Seidel – Example

- **47**
- □ Apply Gauss-Seidel to our previous example  $x_0 = [10 \ 25 \ 10]^T$  $\varepsilon_{\rm s} = 1 \times 10^{-6}$

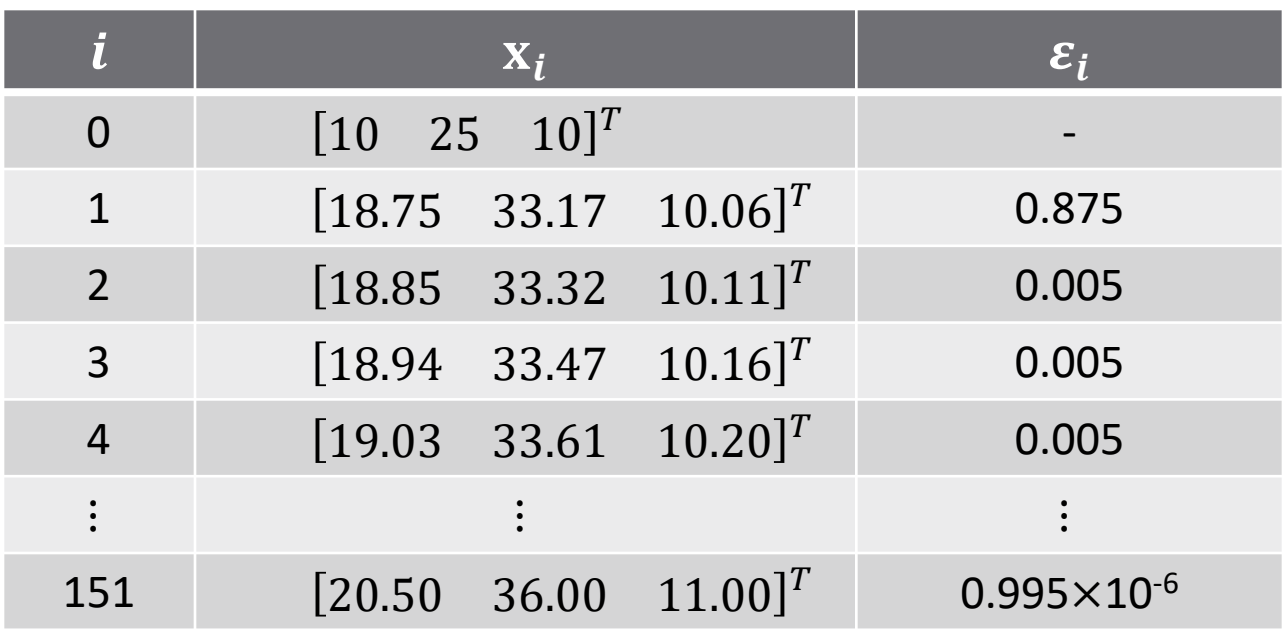

- $\Box$  Convergence achieved in 151 iterations
	- Compared to 371 for the Jacobi method

# **<sup>48</sup>** Nonlinear Equations

## Nonlinear Equations

- Solution methods we've seen so far work only for *linear* equations
- Now, we introduce an iterative method for solving a *single nonlinear equation*
	- *Newton-Raphson* method
- Next, we'll apply the Newton-Raphson method to a *system of nonlinear equations*
- Finally, we'll use Newton-Raphson to solve the *power-flow problem*

## Newton-Raphson Method

**50**

Want to solve

$$
y = f(x)
$$

where  $f(x)$  is a nonlinear function

 $\Box$  That is, we want to find x, given a known nonlinear function,  $f$ , and a known output,  $y$ 

#### *Newton-Raphson method*

- Based on a *first-order Taylor series approximation* to  $f(x)$
- $\blacksquare$  The *nonlinear*  $f(x)$  is approximated as *linear* to update our approximation to the solution,  $x$ , on each iteration

### Taylor Series Approximation

Taylor series approximation

Given:

 $\blacksquare$  A function,  $f(x)$ 

 $\blacksquare$  Value of the function at some value of x,  $f(x_0)$ 

Approximate:

 $\blacksquare$  Value of the function at some other value of  $x$ 

#### *First-order Taylor series approximation*

 $\blacksquare$  Approximate  $f(x)$  using only its first derivative  $f(x)$  approximated as linear – constant slope

$$
y = f(x) \approx f(x_0) + \frac{df}{dx}\Big|_{x=x_0} (x - x_0) = \hat{y}
$$

### First-Order Taylor Series Approximation

**52**

Approximate value of the function at  $x$ 

$$
f(x) \approx \hat{y} = f(x_0) + f'(x_0)(x - x_0)
$$

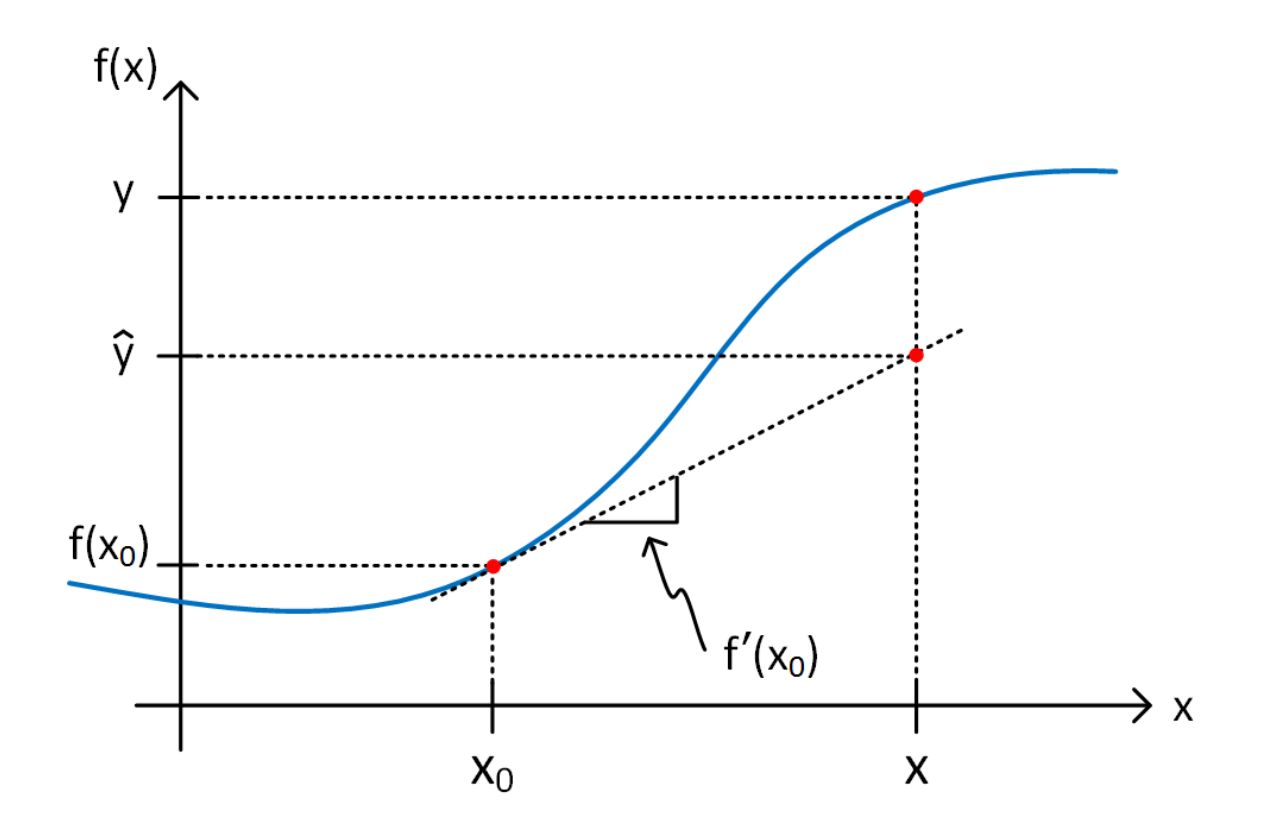

### Newton-Raphson Method

**53**

 $\Box$  First order Taylor series approximation is

$$
y \approx f(x_0) + f'(x_0)(x - x_0)
$$

□ Letting this be an equality and rearranging gives an *iterative formula* for updating an approximation to  $x$ 

$$
y = f(x_i) + f'(x_i)(x_{i+1} - x_i)
$$
  
\n
$$
f'(x_i)(x_{i+1} - x_i) = y - f(x_i)
$$
  
\n
$$
x_{i+1} = x_i + \frac{1}{f'(x_i)}[y - f(x_i)]
$$
\n(18)

- $\Box$  Initialize with a best guess at x,  $x_0$
- $\Box$  Iterate (18) until
	- A stopping criterion is satisfied, or
	- $\blacksquare$  The maximum number of iterations is reached

#### First-Order Taylor Series Approximation

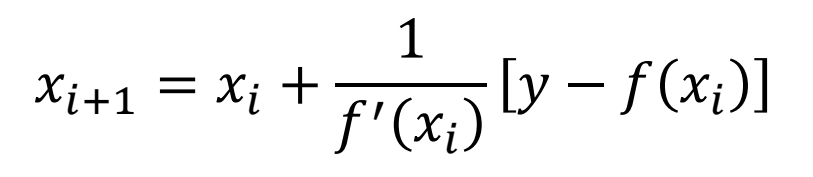

- Now using the Taylor series approximation in a different way
	- **□** Not approximating the value of  $y = f(x)$ at x, but, instead
	- $\blacksquare$  Approximating the value of x where  $f(x) = y$

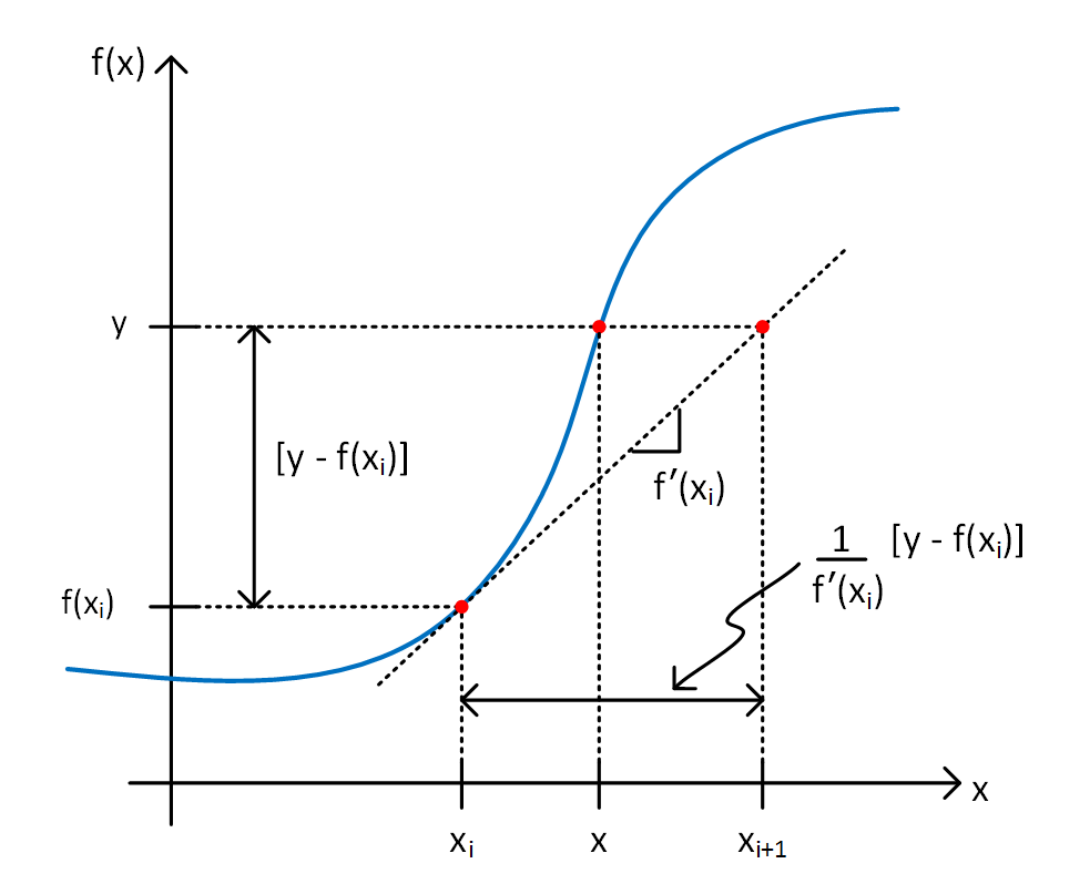

**54**

Consider the following nonlinear equation

$$
y = f(x) = x^3 + 10 = 20
$$

□ Apply Newton-Raphson to solve  $\blacksquare$  Find x, such that  $y = f(x) = 20$ 

The derivative function is

$$
f'(x)=3x^2
$$

Initial guess for  $x$ 

$$
x_0 = 1
$$

Iterate using the formula given by (18)

56

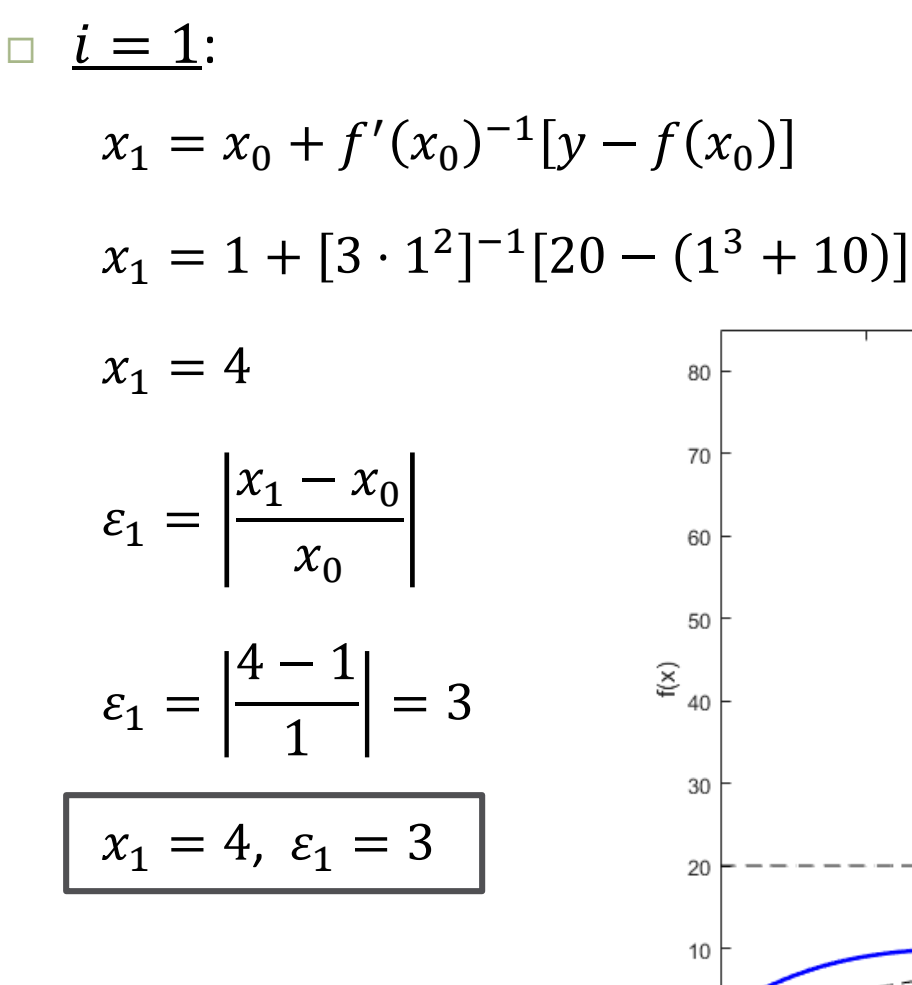

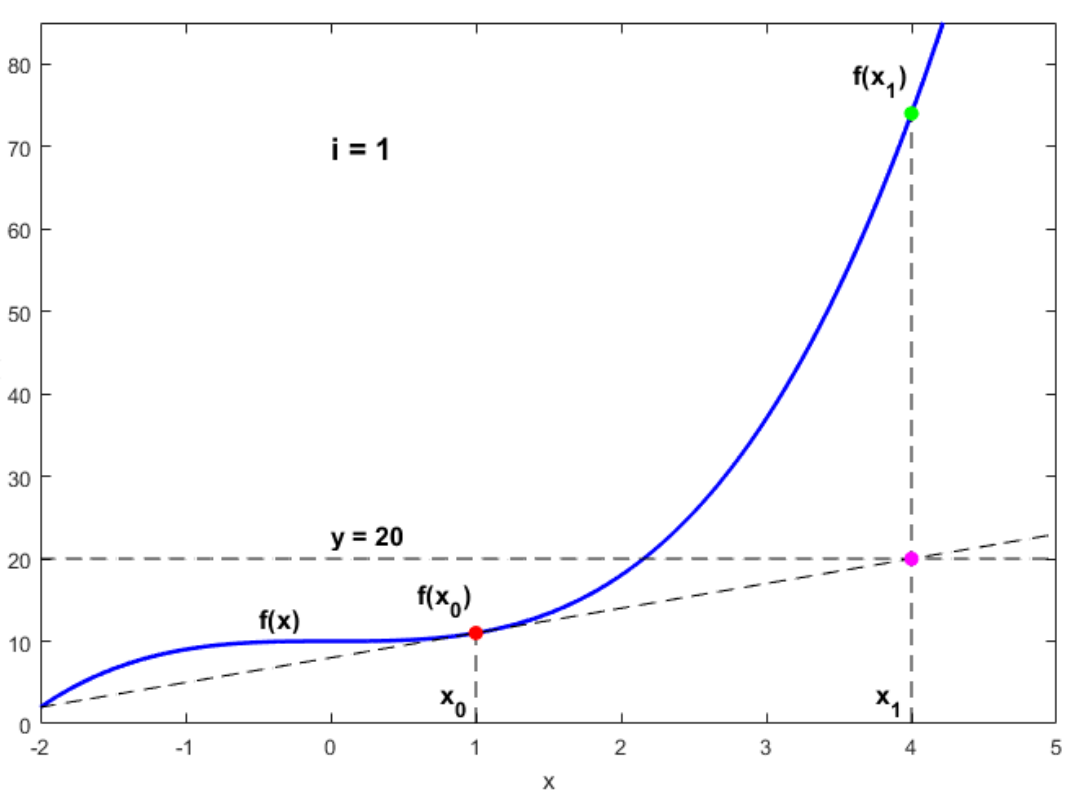

**57**

 $i = 2$ :  $x_2 = x_1 + f'(x_1)^{-1}[y - f(x_1)]$  $x_2 = 4 + [3 \cdot 4^2]^{-1} [20 - (4^3 + 10)]$  $x_2 = 2.875$ 80  $f(x)$  $x_2 - x_1$  $i = 2$ 70 F  $\varepsilon_2 =$  $x_1$ 60  $2.875 - 4$ 50  $\varepsilon_2 =$  $\sum_{40}$ 4  $f(x_{n})$  $\varepsilon_2 = 0.281$ 30  $\mathbf{I}$  $y = 20$ 20  $x_2 = 2.875$ ,  $\varepsilon_2 = 0.281$  $f(x)$ 10  $/\mathbf{x}^{-1}$  $x_{1}$  $\Omega$  $-2$  $-1$  $\mathbf 0$  $\mathbf{1}$  $\overline{2}$ 3  $\overline{4}$ 5

Χ

$$
\Box \quad i=3:
$$

 $x_3 = x_2 + f'(x_2)^{-1}[y - f(x_2)]$ 

 $x_3 = 2.875 + [3 \cdot 2.875^2]^{-1} [20 - (2.875^3 + 10)]$ 

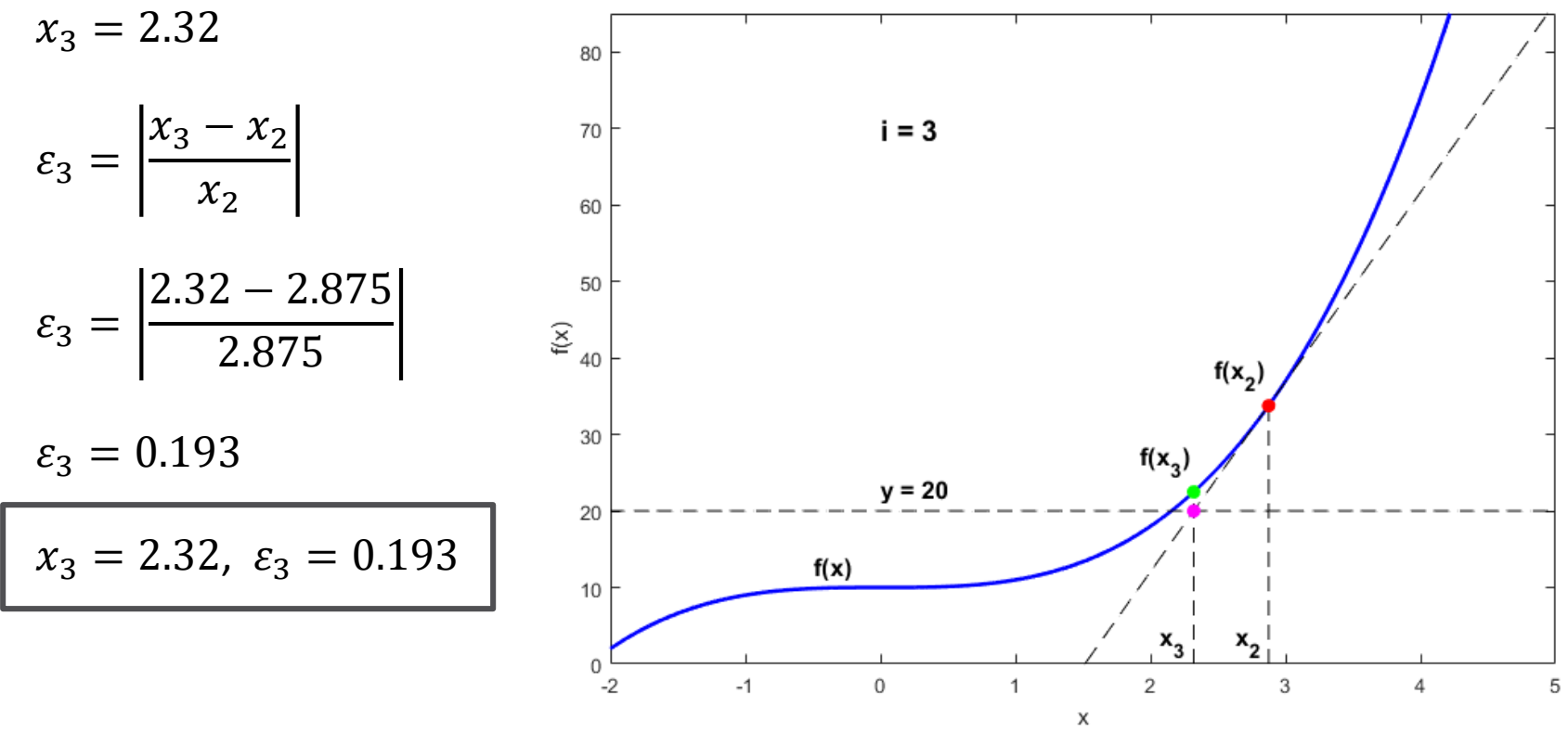

**59**

$$
\frac{i = 4}{x_4} = 2.166, \ \varepsilon_4 = 0.066
$$
\n
$$
\frac{i = 5}{x_5} = 2.155, \ \varepsilon_5 = 0.005
$$
\n
$$
\frac{i = 6}{x_6} = 2.154, \ \varepsilon_6 = 28.4 \times 10^{-6}
$$
\n
$$
\frac{i = 7}{x_7} = 2.154, \ \varepsilon_7 = 0.808 \times 10^{-9}
$$

- Convergence achieved very quickly
- Next, we'll see how to apply Newton-Raphson to a *system* of nonlinear equations

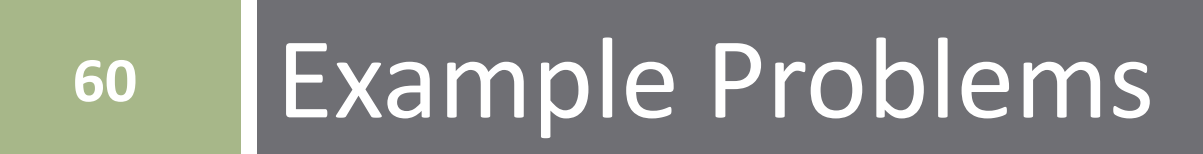

Perform three iterations toward the solution of the following system<br>of equations using the **Jacobi** method. Let  $\mathbf{x}_0 = [0, 0]^T$ .

$$
2x_1 + x_2 = 12
$$

$$
2x_1 + 3x_2 = 5
$$

Perform three iterations toward the solution of the following system of equations using the *Gauss-Seidel* method. Let  $\mathbf{x}_0 = [0, 0]^T$ .

$$
2x_1 + x_2 = 12
$$

$$
2x_1 + 3x_2 = 5
$$

Perform three iterations toward the solution of the following equation using the Newton-Raphson method. Let  $x_0 = 0$ .

 $f(x) = cos(x) + 3x = 10$ 

# **<sup>71</sup>** Nonlinear Systems of Equations

## Nonlinear Systems of Equations

- $\Box$  Now, consider a system of nonlinear equations
	- $\Box$  Can be represented as a vector of N functions
	- **Each is a function of an N-vector of unknown variables**

$$
\mathbf{y} = \begin{bmatrix} y_1 \\ y_2 \\ \vdots \\ y_N \end{bmatrix} = \mathbf{f}(\mathbf{x}) = \begin{bmatrix} f_1(x_1, x_2, \cdots, x_N) \\ f_2(x_1, x_2, \cdots, x_N) \\ \vdots \\ f_N(x_1, x_2, \cdots, x_N) \end{bmatrix}
$$

 $\Box$  We can again approximate this function using a first-order Taylor series

$$
\mathbf{y} = \mathbf{f}(\mathbf{x}) \approx \mathbf{f}(\mathbf{x}_0) + \mathbf{f}'(\mathbf{x}_0)(\mathbf{x} - \mathbf{x}_0)
$$
 (19)

- $\Box$  Note that all variables are N-vectors
	- **f** is an N-vector of known, nonlinear functions
	- **x** is an N-vector of unknown values this is what we want to solve for
	- $\blacksquare$  **y** is an N-vector of known values
	- **x**<sub>0</sub> is an N-vector of **x** values for which  $f(x_0)$  is known
# Newton-Raphson Method

**73**

 $\Box$  Equation (19) is the basis for our Newton-Raphson iterative formula **E** Again, let it be an equality and solve for  $\bf{x}$ 

> $y - f(x_0) = f'(x_0)(x - x_0)$  $[f'(x_0)]^{-1}[y - f(x_0)] = x - x_0$  ${\bf x} = {\bf x}_0 + [{\bf f}'({\bf x}_0)]^{-1} [{\bf y} - {\bf f}({\bf x}_0)]$

 $\Box$  This last expression can be used as an iterative formula

$$
\mathbf{x}_{i+1} = \mathbf{x}_i + [\mathbf{f}'(\mathbf{x}_i)]^{-1} [\mathbf{y} - \mathbf{f}(\mathbf{x}_i)]
$$

 $\Box$  The derivative term on the right-hand side of (20) is an  $N \times N$  matrix The *Jacobian* matrix,

$$
\mathbf{x}_{i+1} = \mathbf{x}_i + \mathbf{J}_i^{-1} [\mathbf{y} - \mathbf{f}(\mathbf{x}_i)] \tag{20}
$$

 ${\bf x}_{i+1} = {\bf x}_i + {\bf J}_i^{-1} [{\bf y} - {\bf f}({\bf x}_i$ (20)

#### *Jacobian matrix*

 $\blacksquare$   $N \times N$  matrix of partial derivatives for  $f(x)$ 

**E** Evaluated at the current value of **x**,  $\mathbf{x}_i$ 

$$
\mathbf{J}_{i} = \begin{bmatrix} \frac{\partial f_{1}}{\partial x_{1}} & \frac{\partial f_{1}}{\partial x_{2}} & \cdots & \frac{\partial f_{1}}{\partial x_{N}} \\ \frac{\partial f_{2}}{\partial x_{1}} & \frac{\partial f_{2}}{\partial x_{2}} & \cdots & \frac{\partial f_{2}}{\partial x_{N}} \\ \vdots & \vdots & \ddots & \vdots \\ \frac{\partial f_{N}}{\partial x_{1}} & \frac{\partial f_{N}}{\partial x_{2}} & \cdots & \frac{\partial f_{N}}{\partial x_{N}} \end{bmatrix}_{\mathbf{x} = \mathbf{x}_{i}}
$$

# Newton-Raphson Method

$$
\mathbf{x}_{i+1} = \mathbf{x}_i + \mathbf{J}_i^{-1} [\mathbf{y} - \mathbf{f}(\mathbf{x}_i)] \tag{20}
$$

- We could iterate (20) until convergence or a maximum number of iterations is reached
	- Requires *inversion* of the Jacobian matrix
		- **Computationally expensive and error prone**
- Instead, go back to the Taylor series approximation

$$
\mathbf{y} = \mathbf{f}(\mathbf{x}_i) + \mathbf{J}_i(\mathbf{x}_{i+1} - \mathbf{x}_i)
$$
  

$$
\mathbf{y} - \mathbf{f}(\mathbf{x}_i) = \mathbf{J}_i(\mathbf{x}_{i+1} - \mathbf{x}_i)
$$
 (21)

- $\blacksquare$  Left side of (21) represents a difference between the known and approximated outputs
- **E** Right side represents an increment of the approximation for  $\bf{x}$

$$
\Delta \mathbf{y}_i = \mathbf{J}_i \Delta \mathbf{x}_i \tag{22}
$$

**75**

# Newton-Raphson Method

 $\Delta y_i = J_i \Delta x_i$ (22)

On each iteration:

 $\blacksquare$  Compute  $\Delta y_i$  and  $J_i$ 

**□** Solve for  $\Delta$ **x**<sub>i</sub> using *Gaussian elimination* 

**Matrix inversion not required** 

**Computationally robust** 

 $\blacksquare$  Update **x** 

$$
\mathbf{x}_{i+1} = \mathbf{x}_i + \Delta \mathbf{x}_i
$$

**76**

(23)

- **77**
- □ Apply Newton-Raphson to solve the following system of nonlinear equations

$$
\mathbf{f}(\mathbf{x}) = \mathbf{y}
$$

$$
\begin{bmatrix} x_1^2 + 3x_2 \\ x_1 x_2 \end{bmatrix} = \begin{bmatrix} 21 \\ 12 \end{bmatrix}
$$

- $\blacksquare$  Initial condition:  $\mathbf{x}_0 = \begin{bmatrix} 1 \\ 2 \end{bmatrix}^T$
- **■** Stopping criterion:  $\varepsilon_s = 1 \times 10^{-6}$
- Jacobian matrix

$$
\mathbf{J}_{i} = \begin{bmatrix} \frac{\partial f_{1}}{\partial x_{1}} & \frac{\partial f_{1}}{\partial x_{2}} \\ \frac{\partial f_{2}}{\partial x_{1}} & \frac{\partial f_{2}}{\partial x_{2}} \end{bmatrix}_{\mathbf{x} = \mathbf{x}_{i}} = \begin{bmatrix} 2x_{1,i} & 3 \\ x_{2,i} & x_{1,i} \end{bmatrix}
$$

 $\Delta y_i = J_i \Delta x_i$ (22)

$$
\mathbf{x}_{i+1} = \mathbf{x}_i + \Delta \mathbf{x}_i \tag{23}
$$

 Adjusting the indexing, we can equivalently write (22) and (23) as:

$$
\Delta \mathbf{y}_{i-1} = \mathbf{J}_{i-1} \Delta \mathbf{x}_{i-1} \tag{22}
$$

$$
\mathbf{x}_i = \mathbf{x}_{i-1} + \Delta \mathbf{x}_{i-1} \tag{23}
$$

For iteration *i*:

 $\blacksquare$  Compute  $\Delta y_{i-1}$  and  $J_{i-1}$ **□** Solve (22) for  $\Delta$ **x**<sub>i-1</sub>  $\Box$  Update **x** using (23)

 $i = 1$ :

$$
\Delta y_0 = \mathbf{y} - \mathbf{f}(\mathbf{x}_0) = \begin{bmatrix} 21 \\ 12 \end{bmatrix} - \begin{bmatrix} 7 \\ 2 \end{bmatrix} = \begin{bmatrix} 14 \\ 10 \end{bmatrix}
$$
  
\n
$$
\mathbf{J}_0 = \begin{bmatrix} 2x_{1,0} & 3 \\ x_{2,0} & x_{1,0} \end{bmatrix} = \begin{bmatrix} 2 & 3 \\ 2 & 1 \end{bmatrix}
$$
  
\n
$$
\Delta \mathbf{x}_0 = \begin{bmatrix} 4 \\ 2 \end{bmatrix}
$$
  
\n
$$
\mathbf{x}_1 = \mathbf{x}_0 + \Delta \mathbf{x}_0 = \begin{bmatrix} 1 \\ 2 \end{bmatrix} + \begin{bmatrix} 4 \\ 2 \end{bmatrix} = \begin{bmatrix} 5 \\ 4 \end{bmatrix}
$$
  
\n
$$
\varepsilon_1 = \max\left(\left|\frac{x_{k,1} - x_{k,0}}{x_{k,0}}\right|\right), \qquad k = 1 ... N
$$

$$
x_1 = \begin{bmatrix} 5 \\ 4 \end{bmatrix}, \quad \varepsilon_1 = 4
$$

**80**

 $i = 2$ :

$$
\Delta y_1 = \mathbf{y} - \mathbf{f}(\mathbf{x}_1) = \begin{bmatrix} 21 \\ 12 \end{bmatrix} - \begin{bmatrix} 37 \\ 20 \end{bmatrix} = \begin{bmatrix} -16 \\ -8 \end{bmatrix}
$$
  
\n
$$
\mathbf{J}_1 = \begin{bmatrix} 2x_{1,1} & 3 \\ x_{2,1} & x_{1,1} \end{bmatrix} = \begin{bmatrix} 10 & 3 \\ 4 & 5 \end{bmatrix}
$$
  
\n
$$
\Delta \mathbf{x}_1 = \begin{bmatrix} -1.474 \\ -0.421 \end{bmatrix}
$$
  
\n
$$
\mathbf{x}_2 = \mathbf{x}_1 + \Delta \mathbf{x}_1 = \begin{bmatrix} 5 \\ 4 \end{bmatrix} + \begin{bmatrix} -1.474 \\ -0.421 \end{bmatrix} = \begin{bmatrix} 3.526 \\ 3.579 \end{bmatrix}
$$
  
\n
$$
\varepsilon_2 = \max \left( \frac{\begin{vmatrix} x_{k,2} - x_{k,1} \\ x_{k,1} \end{vmatrix} \right), \quad k = 1 ... N
$$

$$
x_2 = \begin{bmatrix} 3.526 \\ 3.579 \end{bmatrix}, \quad \varepsilon_2 = 0.295
$$

K. Webb ESE 470

**81**

 $i = 3$ :

$$
\Delta y_2 = \mathbf{y} - \mathbf{f}(\mathbf{x}_2) = \begin{bmatrix} 21 \\ 12 \end{bmatrix} - \begin{bmatrix} 23.172 \\ 12.621 \end{bmatrix} = \begin{bmatrix} -2.172 \\ -0.621 \end{bmatrix}
$$
  
\n
$$
\mathbf{J}_2 = \begin{bmatrix} 2x_{1,2} & 3 \\ x_{2,2} & x_{1,2} \end{bmatrix} = \begin{bmatrix} 7.053 & 3 \\ 3.579 & 3.526 \end{bmatrix}
$$
  
\n
$$
\Delta \mathbf{x}_2 = \begin{bmatrix} -0.410 \\ 0.240 \end{bmatrix}
$$
  
\n
$$
\mathbf{x}_3 = \mathbf{x}_2 + \Delta \mathbf{x}_2 = \begin{bmatrix} 3.526 \\ 3.579 \end{bmatrix} + \begin{bmatrix} -0.410 \\ 0.240 \end{bmatrix} = \begin{bmatrix} 3.116 \\ 3.819 \end{bmatrix}
$$
  
\n
$$
\varepsilon_3 = \max \left( \frac{\begin{vmatrix} x_{k,3} - x_{k,2} \\ x_{k,2} \end{vmatrix} \right), \qquad k = 1 ... N
$$

$$
x_3 = \begin{bmatrix} 3.116 \\ 3.819 \end{bmatrix}, \quad \varepsilon_3 = 0.116
$$

 $x_7 =$ 

**82**

 $\Box$   $\underline{i} = 7$ :

$$
\Delta y_6 = \mathbf{y} - \mathbf{f}(\mathbf{x}_6) = \begin{bmatrix} 21 \\ 12 \end{bmatrix} - \begin{bmatrix} 21.000 \\ 12.000 \end{bmatrix} = \begin{bmatrix} -0.527 \times 10^{-7} \\ 0.926 \times 10^{-7} \end{bmatrix}
$$
  
\n
$$
\mathbf{J}_6 = \begin{bmatrix} 2x_{1,6} & 3 \\ x_{2,6} & x_{1,6} \end{bmatrix} = \begin{bmatrix} 6.000 & 3 \\ 4.000 & 3.000 \end{bmatrix}
$$
  
\n
$$
\Delta \mathbf{x}_6 = \begin{bmatrix} -0.073 \times 10^{-6} \\ 0.128 \times 10^{-6} \end{bmatrix}
$$
  
\n
$$
\mathbf{x}_7 = \mathbf{x}_6 + \Delta \mathbf{x}_6 = \begin{bmatrix} 3.000 \\ 4.000 \end{bmatrix} + \begin{bmatrix} -0.073 \times 10^{-6} \\ 0.128 \times 10^{-6} \end{bmatrix} = \begin{bmatrix} 3.000 \\ 4.000 \end{bmatrix}
$$
  
\n
$$
\varepsilon_7 = \max \left( \frac{x_{k,7} - x_{k,6}}{x_{k,6}} \right), \qquad k = 1 ... N
$$
  
\n
$$
\mathbf{x}_7 = \begin{bmatrix} 3.000 \\ 4.000 \end{bmatrix}, \quad \varepsilon_7 = 31.9 \times 10^{-9}
$$

# Newton-Raphson – MATLAB Code

#### $\Box$  Define the system of equations

```
f = \theta(x) [x(1) ^2 + 3*x(2); x(1) *x(2)];
y = [21; 12];
```
#### $\Box$  Initialize **x**

```
x0 = [1, 2],x = x0:
```
#### Set up solution parameters

```
reltol = 1e-6;
max iter = 1000;
eps = 1;iter = 0;
```
# Newton-Raphson – MATLAB Code

#### Iterate:

- $\blacksquare$  Compute  $\Delta y_{i-1}$  and  $J_{i-1}$  $\blacksquare$  Solve for  $\Delta$ **x**<sub>*i*-1</sub>
- $\blacksquare$  Update **x**

```
while(iter < max_iter) && (eps > reltol)
        iter = iter + 1;
        J = [2*x(1), 3; x(2), x(1)];x old = x;
€
     calculate output error term
        Dy = y - f(x old);use Gaussian elimination to solve for increment to x
ş.
        Dx = J \ Dy;x = x old + Dx;eps = max(abs((x - x old)./x old));end
```
# **<sup>85</sup>** Example Problems

Perform three iterations toward the solution of the following system of equations using the Newton-Raphson method. Let  $\mathbf{x}_0 = [1, 1]^T$ .

$$
10x_1^2 + x_2 = 20
$$
  

$$
e^{x_1} - x_2 = 10
$$

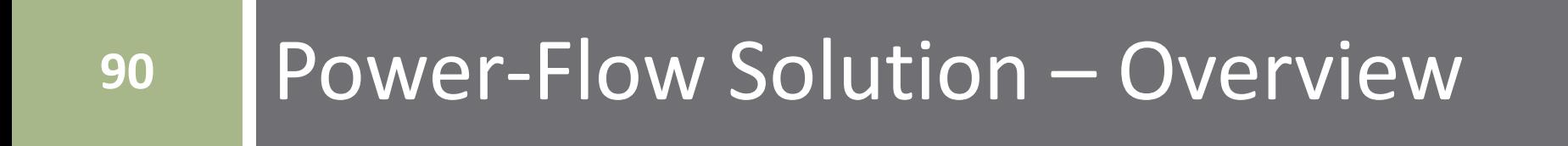

- **91**
- Consider an  $N$ -bus power-flow problem
	- $\Box$  1 slack bus
	- $n_{PV}$  PV buses
	- $n_{PO}$  PQ buses

$$
N = n_{PV} + n_{PQ} + 1
$$

Each bus has two unknown quantities

 $\blacksquare$  Two of  $V_k$ ,  $\delta_k$ ,  $P_k$ , and  $Q_k$ 

- $\Box$  For the N-R power-flow problem,  $V_k$  and  $\delta_k$  are the unknown quantities
	- $\blacksquare$  These are the inputs to the nonlinear system of equations the  $P_k$  and  $Q_k$  equations – of (9) and (10)
	- $\blacksquare$  Finding unknown  $V_k$  and  $\delta_k$  values allows us to determine unknown  $P_k$  and  $Q_k$  values

The nonlinear system of equations is

 $y = f(x)$ 

The *unknowns*, x, are *bus voltages* ■ Unknown phase angles from PV and PQ buses ■ Unknown magnitudes from PQ bus

$$
\mathbf{x} = \begin{bmatrix} \mathbf{\delta} \\ \mathbf{\delta} \end{bmatrix} = \begin{bmatrix} \mathbf{\delta}_{2} \\ \mathbf{\delta}_{np_V + np_Q + 1} \\ - - - - - - - - \\ V_{np_V + 2} \\ \vdots \\ V_{np_V + np_Q + 1} \end{bmatrix} \begin{bmatrix} - \\ n_{PV} \\ - \\ n_{PQ} \\ n_{PQ} \end{bmatrix}
$$
(24)

$$
y = f(x)
$$

□ The *knowns* , y, are *bus powers* ■ Known real power from PV and PQ buses ■ Known reactive power from PQ bus

$$
\mathbf{y} = \begin{bmatrix} \mathbf{P} \\ \mathbf{Q} \end{bmatrix} = \begin{bmatrix} P_2 \\ \vdots \\ P_{np_V+n_{PQ}+1} \\ \vdots \\ Q_{np_V+2} \\ \vdots \\ Q_{np_V+n_{PQ}+1} \end{bmatrix} - \begin{bmatrix} - & - \\ & - \\ & - \\ & - \\ & - \\ & - \end{bmatrix}
$$
(25)

**93**

$$
y = f(x)
$$

#### The *system of equations*, f, consists of the nonlinear functions for  $P$  and  $Q$  $\blacksquare$  Nonlinear functions of V and  $\delta$

$$
\mathbf{f}(\mathbf{x}) = \begin{bmatrix} \mathbf{P}(\mathbf{x}) \\ \mathbf{Q}(\mathbf{x}) \end{bmatrix} = \begin{bmatrix} P_2(\mathbf{x}) \\ \vdots \\ Q_{n_{PV}+2}(\mathbf{x}) \\ \vdots \\ Q_{n_{PV}+2}(\mathbf{x}) \end{bmatrix} - \begin{bmatrix} -1 \\ n_{PV} + n_{PQ} \\ \vdots \\ n_{PQ} \end{bmatrix}
$$
(26)

**94**

**95**

 $P_k(\mathbf{x})$  and  $Q_k(\mathbf{x})$  are given by

$$
P_k = V_k \sum_{n=1}^{N} |Y_{kn}| V_n \cos(\delta_k - \delta_n - \theta_{kn})
$$
\n(9)

$$
Q_k = V_k \sum_{n=1}^{N} |Y_{kn}| V_n \sin(\delta_k - \delta_n - \theta_{kn})
$$
\n(10)

#### ■ Admittance matrix terms are

$$
Y_{kn} = |Y_{kn}| \angle \theta_{kn}
$$

The iterative N-R formula is

$$
\mathbf{x}_{i+1} = \mathbf{x}_i + \Delta \mathbf{x}_i
$$

 $\blacksquare$  The increment term,  $\Delta\mathbf{x}_i$ , is computed through Gaussian elimination of

$$
\Delta \mathbf{y}_i = \mathbf{J}_i \Delta \mathbf{x}_i
$$

 $\blacksquare$  The Jacobian,  $J_i$ , is computed on each iteration The *power mismatch* vector is

$$
\Delta \mathbf{y}_i = \mathbf{y} - \mathbf{f}(\mathbf{x}_i)
$$

 $\bf{y}$  is the vector of known powers, as given in (25) **f**  $(\mathbf{x}_i)$  are the P and Q equations given by (9) and (10)

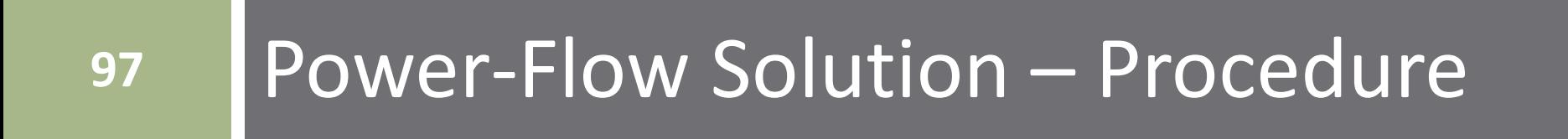

- $\Box$  The following procedure shows how to set up and solve the power-flow problem using the N-R algorithm
- 1. Order and number buses
	- $\Box$  Slack bus is #1
	- **□ Group all PV buses together next**
	- **□ Group all PQ buses together last**
- 2. Generate the bus admittance matrix, Y
	- **□** And magnitude,  $Y = |Y|$ , and angle,  $\theta = \angle Y$ , matrices

- 3. Initialize *known* quantities
	- $\Box$  Slack bus:  $V_1$  and  $\delta_1$
	- $\Box$  PV buses:  $V_k$  and  $P_k$
	- **PQ** buses:  $P_k$  and  $Q_k$
	- □ Output vector:

$$
\mathbf{y} = \begin{bmatrix} \mathbf{P} \\ \mathbf{Q} \end{bmatrix}
$$

4. Initialize *unknown* quantities

$$
\mathbf{x}_{o} = \begin{bmatrix} \mathbf{\delta}_{0} \\ \mathbf{v}_{0} \end{bmatrix} = \begin{bmatrix} 0 \\ \vdots \\ 0 \\ 1.0 \\ \vdots \\ 1.0 \end{bmatrix} - \begin{bmatrix} -1 \\ n_{PV} + n_{PQ} \\ \vdots \\ n_{PQ} \end{bmatrix}
$$
(24)

- 5. Set up Newton-Raphson parameters
	- Tolerance for convergence, *reltol*
	- Maximum # of iterations, *max\_iter*
	- $\blacksquare$  Initialize relative error:  $\varepsilon_0 >$  *reltol*, e.g.  $\varepsilon_0 = 10$

 $\blacksquare$  Initialize iteration counter:  $i = 0$ 

- 6. while  $(\varepsilon >$  *reltol*) &&  $(i <$  *max iter*)
	- **□** Update *bus voltage phasor vector*, V<sub>i</sub>, using magnitude and phase values from  $x_i$  and from knowns
	- Calculate the current injected into each bus, a vector of phasors

$$
\mathbf{I}_i = \mathbf{Y} \cdot \mathbf{V}_i
$$

- 6. while  $(\varepsilon >$  *reltol*) &&  $(i <$  *max iter*) cont'd
	- Calculate complex, real, and reactive power injected into each bus
		- **This can be done using**  $V_i$  **and**  $I_i$  **vectors and element-by-element** multiplication (the .\* operator in MATLAB)

$$
\mathbf{S}_{k,i} = \mathbf{V}_{k,i} \cdot \mathbf{I}_{k,i}^*
$$

$$
P_{k,i} = Re\{\mathbf{S}_{k,i}\}
$$

$$
Q_{k,i} = Im\{\mathbf{S}_{k,i}\}
$$

- $\blacksquare$  Create  $f(x_i)$  from  $\mathbf{P}_i$  and  $\mathbf{Q}_i$  vectors
- Calculate *power mismatch*, Δ

$$
\Delta \mathbf{y}_i = \mathbf{y} - \mathbf{f}(\mathbf{x}_i)
$$

 $\blacksquare$  Compute the Jacobian,  $J_i$ , using voltage magnitudes and phase angles from  $V_i$ 

6. while  $(\varepsilon >$  *reltol*) &&  $(i <$  *max iter*) – cont'd  $\blacksquare$  Solve for  $\Delta x_i$  using Gaussian elimination

$$
\Delta \mathbf{y}_i = \mathbf{J}_i \Delta \mathbf{x}_i
$$

Use the mldivide (\, backslash) operator in MATLAB:  $\Delta x_i = J_i \Delta y_i$  $\blacksquare$  Update **x** 

$$
\mathbf{x}_{i+1} = \mathbf{x}_i + \Delta \mathbf{x}_i
$$

Check for convergence using *power mismatch*

$$
\varepsilon_{i+1} = \max \left| \frac{y_k - f_k(\mathbf{x})}{y_k} \right|
$$

 $\Box$  Update the number of iterations

$$
i = i + 1
$$

**103**

 The Jacobian matrix has four quadrants of varying dimension depending on the number of different types of buses:

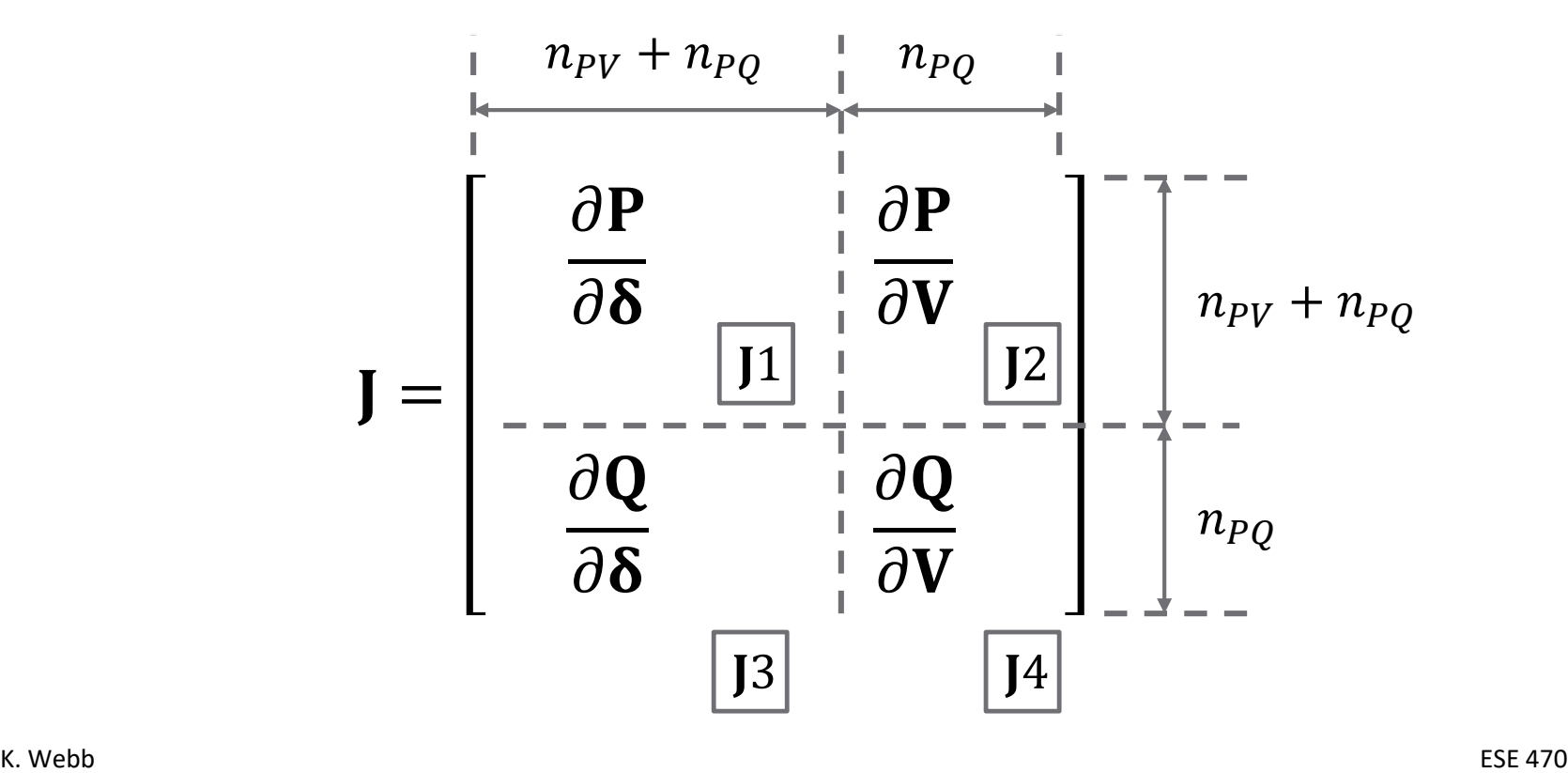

- **104**
- $\Box$  Jacobian elements are partial derivatives of (9) and (10) with respect to  $\delta$  or V
- $\Box$  Formulas for the Jacobian elements:

$$
\blacksquare \quad \underline{n \neq k}
$$

$$
\mathbf{J}\mathbf{1}_{kn} = \frac{\partial P_k}{\partial \delta_n} = V_k Y_{kn} V_n \sin(\delta_k - \delta_n - \theta_{kn})
$$
 (27)

$$
J2_{kn} = \frac{\partial P_k}{\partial V_n} = V_k Y_{kn} \cos(\delta_k - \delta_n - \theta_{kn})
$$
 (28)

$$
\mathbf{J} \mathbf{3}_{kn} = \frac{\partial Q_k}{\partial \delta_n} = -V_k Y_{kn} V_n \cos(\delta_k - \delta_n - \theta_{kn}) \tag{29}
$$

$$
J4_{kn} = \frac{\partial Q_k}{\partial V_n} = V_k Y_{kn} \sin(\delta_k - \delta_n - \theta_{kn})
$$
 (30)

**105**

 $\Box$  Formulas for the Jacobian elements, cont'd:

$$
\mathbf{I} \cdot \mathbf{n} = \frac{h}{\partial \delta_k} = -V_k \sum_{\substack{n=1 \ n \neq k}}^N Y_{kn} V_n \sin(\delta_k - \delta_n - \theta_{kn}) \tag{31}
$$

$$
J2_{kk} = \frac{\partial P_k}{\partial V_k} = V_k Y_{kk} \cos(\theta_{kk}) + \sum_{n=1}^{N} Y_{kn} V_n \cos(\delta_k - \delta_n - \theta_{kn})
$$
(32)

$$
J3_{kk} = \frac{\partial Q_k}{\partial \delta_k} = V_k \sum_{\substack{n=1 \ n \neq k}}^N Y_{kn} V_n \cos(\delta_k - \delta_n - \theta_{kn})
$$
 (33)

$$
J4_{kk} = \frac{\partial Q_k}{\partial V_k} = -V_k Y_{kk} \sin(\theta_{kk}) + \sum_{n=1}^{N} Y_{kn} V_n \sin(\delta_k - \delta_n - \theta_{kn})
$$
 (34)

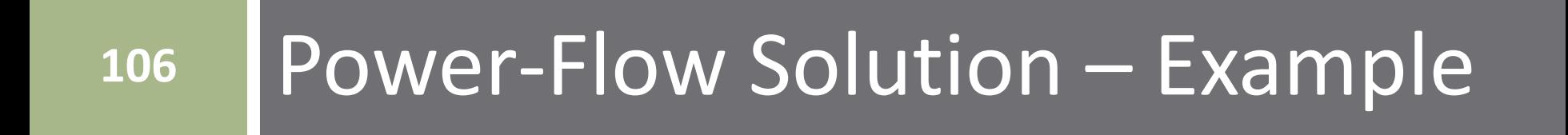

# Power-Flow Solution – Buses

- **107**
- □ Determine all bus voltages and power flows for the following three-<br>bus power system

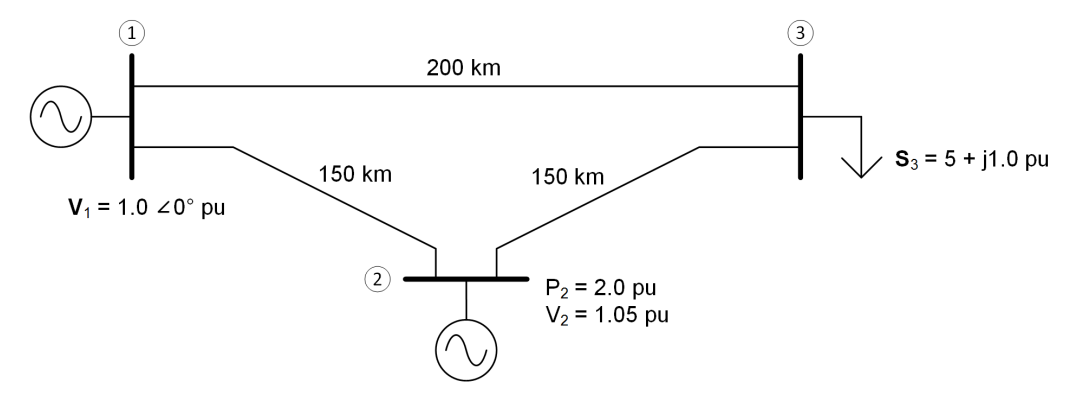

- Three buses,  $n_{PV} = 1$ ,  $n_{PO} = 1$ , ordered PV first, then PQ:  $\Box$  Bus 1: slack bus
	- $\blacksquare$   $V_1$  and  $\delta_1$  are known, find  $P_1$  and  $Q_1$
	- $\Box$  Bus 2: PV bus
		- $\blacksquare$  P<sub>2</sub> and V<sub>2</sub> are known, find  $\delta_2$  and  $Q_2$
	- Bus 3: PQ bus
		- $\blacksquare$   $P_3$  and  $Q_3$  are known, find  $V_3$  and  $\delta_3$

#### Power-Flow Solution – Admittance Matrix

**108**

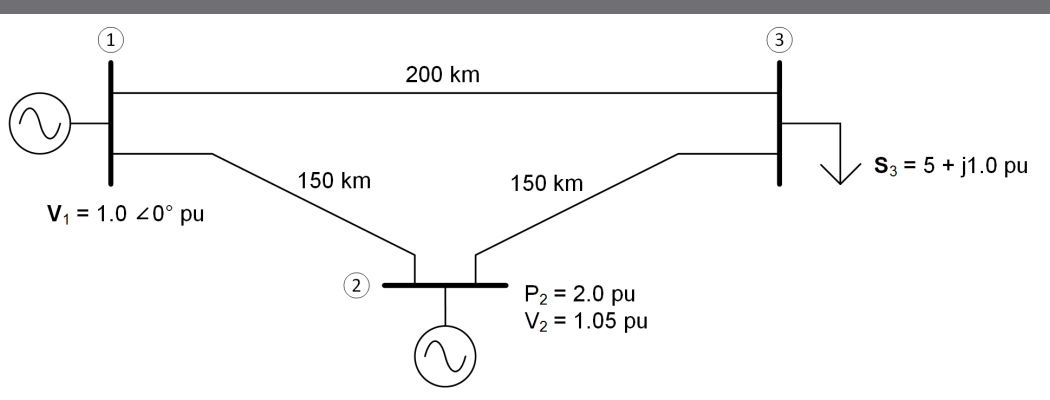

 $\Box$  Per-unit, per-length impedance of all transmission lines:

$$
z = (31.1 + j316) \times 10^{-6} \, \text{pu/km}
$$

Admittance of each line:

$$
Y_{12} = Y_{23} = \frac{1}{z \cdot 150 \, km} = 2.06 - j20.9 \, pu
$$
\n
$$
Y_{13} = \frac{1}{z \cdot 200 \, km} = 1.54 - j15.7 \, pu
$$
### Power-Flow Solution – Admittance Matrix

**109**

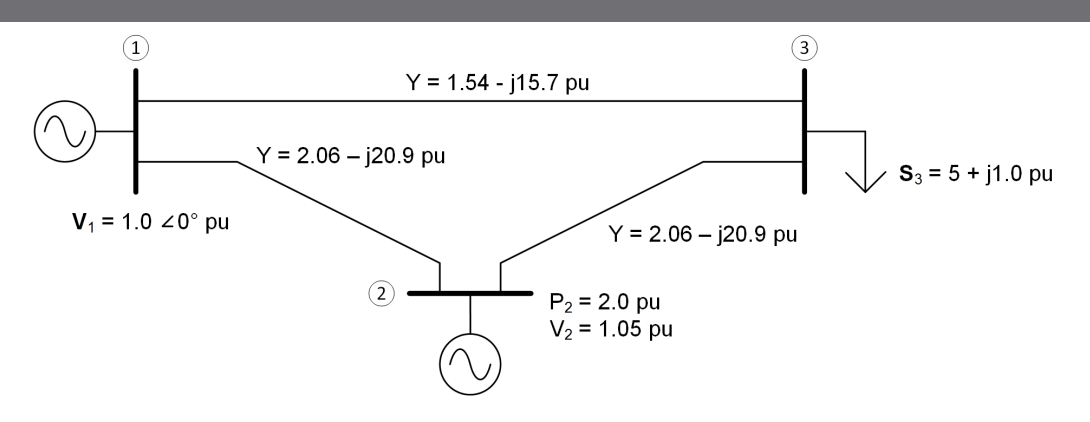

 $\Box$  The admittance matrix (see p. 8):

$$
\mathbf{Y} = \begin{bmatrix} Y_{11} & -Y_{12} & -Y_{13} \\ -Y_{21} & Y_{22} & -Y_{23} \\ -Y_{31} & -Y_{32} & Y_{33} \end{bmatrix} = \begin{bmatrix} 3.6 - j36.6 & -2.06 + j20.9 & -1.5 + j15.7 \\ -2.06 + j20.9 & 4.1 - j41.8 & -2.06 + j20.9 \\ -1.5 + j15.7 & -2.06 + j20.9 & 3.6 - j36.6 \end{bmatrix}
$$

 $\Box$  Admittance magnitude and angle matrices:

$$
Y = |Y| = \begin{bmatrix} 36.8 & 21.0 & 15.8 \\ 21.0 & 42.0 & 21.0 \\ 15.8 & 21.0 & 36.8 \end{bmatrix}, \qquad \theta = \begin{bmatrix} -84.4^{\circ} & 95.6^{\circ} & 95.6^{\circ} \\ 95.6^{\circ} & -84.4^{\circ} & 95.6^{\circ} \\ 95.6^{\circ} & 95.6^{\circ} & -84.4^{\circ} \end{bmatrix}
$$

### Power-Flow Solution – Initialize Knowns

**110**

#### $\Box$  Known quantities

- Slack bus:  $V_1 = 1.0 \, pu$ ,  $\delta_1 = 0^\circ$
- $\blacksquare$  PV bus:  $V_2 = 1.05 \, pu$ ,  $P_2 = 2.0 \, pu$
- $\blacksquare$  PQ bus:  $P_3 = -5.0 \, pu$ ,  $Q_3 = -1.0 \, pu$

■ Output vector

$$
\mathbf{y} = \begin{bmatrix} \mathbf{P} \\ \mathbf{Q} \end{bmatrix} = \begin{bmatrix} P_2 \\ P_3 \\ Q_3 \end{bmatrix} = \begin{bmatrix} 2.0 \\ -5.0 \\ -1.0 \end{bmatrix}
$$

### Power-Flow Solution – Initialize Unknowns

**111**

 $\Box$  The vector of unknown quantities to be solved for is

$$
\mathbf{x} = \begin{bmatrix} \mathbf{\delta} \\ \mathbf{V} \end{bmatrix} = \begin{bmatrix} \delta_2 \\ \delta_3 \\ V_3 \end{bmatrix}
$$

 $\Box$  Initialize all unknown bus voltage phasors to  $V_k = 1.0\angle 0^\circ \, pu$ 

$$
\mathbf{x}_0 = \begin{bmatrix} \mathbf{\delta}_0 \\ \mathbf{V}_0 \end{bmatrix} = \begin{bmatrix} \delta_{2,0} \\ \delta_{3,0} \\ V_{3,0} \end{bmatrix} = \begin{bmatrix} 0 \\ 0 \\ 1.0 \end{bmatrix}
$$

 $\Box$  The complete vector of bus voltage phasors – partly known, partly unknown – is

$$
\mathbf{V} = \begin{bmatrix} V_1 \angle \delta_1 \\ V_2 \angle \delta_2 \\ V_3 \angle \delta_3 \end{bmatrix} = \begin{bmatrix} 1.0 \angle 0^\circ \\ 1.05 \angle \delta_{2,0} \\ V_{3,0} \angle \delta_{3,0} \end{bmatrix} = \begin{bmatrix} 1.0 \angle 0^\circ \\ 1.05 \angle 0^\circ \\ 1.0 \angle 0^\circ \end{bmatrix}
$$

### Power-Flow Solution – Jacobian Matrix

#### $\Box$  The Jacobian matrix for this system is

$$
\mathbf{J} = \begin{bmatrix} \frac{\partial P_2}{\partial \delta_2} & \frac{\partial P_2}{\partial \delta_3} & \frac{\partial P_2}{\partial V_3} \\ \frac{\partial P_3}{\partial \delta_2} & \frac{\partial P_3}{\partial \delta_3} & \frac{\partial P_3}{\partial V_3} \\ \frac{\partial Q_3}{\partial \delta_2} & \frac{\partial Q_3}{\partial \delta_3} & \frac{\partial Q_3}{\partial V_3} \end{bmatrix}
$$

 This matrix will be computed on each iteration using the current approximation to the vector of unknowns,  $\mathbf{x}_i$ 

### Power-Flow Solution – Set Up and Iterate

- Set up N-R iteration parameters
	- $\blacksquare$  *reltol* = 1e-6
	- *max\_iter* = 1e3
	- $\Box \varepsilon_0 = 10$
	- $\Box$   $i = 0$
- $\Box$  Iteratively update the approximation to the vector of unknowns as long as
	- $\blacksquare$  Stopping criterion is not satisfied

 $\varepsilon_i > \varepsilon_s$ 

Maximum number of iterations is not exceeded

 $i \leq max\_iter$ 

**114**

#### $i = 0$ :

■ Vector of bus voltage phasors

$$
\mathbf{V}_0 = \begin{bmatrix} V_1 \angle \delta_1 \\ V_2 \angle \delta_{2,0} \\ V_{3,0} \angle \delta_{3,0} \end{bmatrix} = \begin{bmatrix} 1.0 \angle 0^\circ \\ 1.05 \angle 0^\circ \\ 1.0 \angle 0^\circ \end{bmatrix}
$$

Current injected into each bus

$$
\mathbf{I}_0 = \mathbf{Y} \cdot \mathbf{V}_0
$$

$$
\mathbf{I}_0 = \begin{bmatrix} 3.6 - j36.6 & -2.1 + j20.9 & -1.5 + j15.7 \\ -2.1 + j20.9 & 4.1 - j41.8 & -2.1 + j20.9 \\ -1.5 + j15.7 & -2.1 + j20.9 & 3.6 - j36.6 \end{bmatrix} \begin{bmatrix} 1.0 \angle 0^{\circ} \\ 1.05 \angle 0^{\circ} \\ 1.0 \angle 0^{\circ} \end{bmatrix}
$$

$$
\mathbf{I}_0 = \begin{bmatrix} 1.05\angle 95.6^\circ \\ 2.10\angle - 84.4^\circ \\ 1.05\angle 95.6^\circ \end{bmatrix}
$$

**115**

 $i = 0$ :

■ Complex power injected into each bus

$$
\mathbf{S}_0 = \mathbf{V}_0 * \mathbf{I}_0^*
$$
  
\n
$$
\mathbf{S}_0 = \begin{bmatrix} 1.0\angle 0^\circ \\ 1.05\angle 0^\circ \\ 1.0\angle 0^\circ \end{bmatrix} * \begin{bmatrix} 1.05\angle 95.6^\circ \\ 2.10\angle - 84.4^\circ \\ 1.05\angle 95.6^\circ \end{bmatrix}^*
$$
  
\n
$$
\mathbf{S}_0 = \begin{bmatrix} -0.103 - j1.045 \\ 0.216 + j2.195 \\ -0.103 - j1.045 \end{bmatrix}
$$

Real and reactive power

$$
\mathbf{P}_0 = \begin{bmatrix} -0.103 \\ 0.216 \\ -0.103 \end{bmatrix}, \qquad \mathbf{Q}_0 = \begin{bmatrix} -1.045 \\ 2.195 \\ -1.045 \end{bmatrix}
$$

#### **116**

 $i = 0$ :

**Power mismatch** 

$$
\Delta \mathbf{y}_0 = \mathbf{y} - \mathbf{f}(\mathbf{x}_0)
$$

$$
\Delta \mathbf{y}_0 = \begin{bmatrix} 2.0 \\ -5.0 \\ -1.0 \end{bmatrix} - \begin{bmatrix} 0.216 \\ -0.103 \\ -1.045 \end{bmatrix} = \begin{bmatrix} 1.784 \\ -4.897 \\ 0.045 \end{bmatrix}
$$

■ Next, compute the Jacobian matrix

$$
\mathbf{J}_0 = \begin{bmatrix} \frac{\partial P_2}{\partial \delta_2} & \frac{\partial P_2}{\partial \delta_3} & \frac{\partial P_2}{\partial V_3} \\ \frac{\partial P_3}{\partial \delta_2} & \frac{\partial P_3}{\partial \delta_3} & \frac{\partial P_3}{\partial V_3} \\ \frac{\partial Q_3}{\partial \delta_2} & \frac{\partial Q_3}{\partial \delta_3} & \frac{\partial Q_3}{\partial V_3} \end{bmatrix}_{\mathbf{x} = \mathbf{x}_0}
$$

 $i = 0$ :

**Elements of the Jacobian matrix are computed using V** and  $\delta$  values from  $V_0$  and  $Y$  and  $\theta$  values from Y:

$$
V_0 = \begin{bmatrix} 1.0 \\ 1.05 \\ 1.0 \end{bmatrix}
$$
  
\n
$$
\delta_0 = \begin{bmatrix} 0^\circ \\ 0^\circ \\ 0^\circ \end{bmatrix}
$$
  
\n
$$
Y = \begin{bmatrix} 36.8 & 21.0 & 15.8 \\ 21.0 & 42.0 & 21.0 \\ 15.8 & 21.0 & 36.8 \end{bmatrix}
$$
  
\n
$$
\theta = \begin{bmatrix} -84.4^\circ & 95.6^\circ & 95.6^\circ \\ 95.6^\circ & -84.4^\circ & 95.6^\circ \\ 95.6^\circ & 95.6^\circ & -84.4^\circ \end{bmatrix}
$$

#### $i = 0$ :

### **I**Jacobian, J1

$$
\frac{\partial P_2}{\partial \delta_2} = -V_2 (Y_{21} V_1 \sin(\delta_2 - \delta_1 - \theta_{21}) + Y_{23} V_3 \sin(\delta_2 - \delta_3 - \theta_{23}))
$$
  
\n
$$
\frac{\partial P_3}{\partial \delta_3} = -V_3 (Y_{31} V_1 \sin(\delta_3 - \delta_1 - \theta_{31}) + Y_{32} V_2 \sin(\delta_3 - \delta_2 - \theta_{32}))
$$
  
\n
$$
\frac{\partial P_2}{\partial \delta_3} = V_2 Y_{23} V_3 \sin(\delta_2 - \delta_3 - \theta_{23})
$$
  
\n
$$
\frac{\partial P_3}{\partial \delta_2} = V_3 Y_{32} V_2 \sin(\delta_3 - \delta_2 - \theta_{32})
$$

#### $i = 0$ : ■ Jacobian, J2

$$
\frac{\partial P_2}{\partial V_3} = V_2 Y_{23} \cos(\delta_2 - \delta_3 - \theta_{23})
$$
  

$$
\frac{\partial P_3}{\partial V_3} = 2 \cdot V_3 Y_{33} \cos(\theta_{33}) +
$$
  

$$
Y_{31} V_1 \cos(\delta_3 - \delta_1 - \theta_{31}) + Y_{32} V_2 \cos(\delta_3 - \delta_2 - \theta_{32})
$$
  
**Jacobian, J3**

$$
\frac{\partial Q_3}{\partial \delta_2} = -V_3 Y_{32} V_2 \cos(\delta_3 - \delta_2 - \theta_{32})
$$
  

$$
\frac{\partial Q_3}{\partial \delta_3} = V_3 (Y_{31} V_1 \cos(\delta_3 - \delta_1 - \theta_{31}) + Y_{32} V_2 \cos(\delta_3 - \delta_2 - \theta_{32}))
$$

#### $\Box i = 0$ :

#### $\square$  Jacobian, J $4$

$$
\frac{\partial Q_3}{\partial V_3} = V_3 Y_{33} \cos(\theta_{33}) + Y_{32} V_2 \cos(\delta_3 - \delta_2 - \theta_{32})
$$
  
 
$$
Y_{31} V_1 \cos(\delta_3 - \delta_1 - \theta_{31}) + Y_{32} V_2 \cos(\delta_3 - \delta_2 - \theta_{32})
$$

### $\blacksquare$  Evaluating the Jacobian expressions using V and  $\delta$ values from  $V_0$  and Y and  $\theta$  values from Y, gives

$$
\mathbf{J}_0 = \begin{bmatrix} 43.89 & -21.95 & -2.160 \\ -21.95 & 37.62 & 3.497 \\ 2.160 & -3.702 & 35.53 \end{bmatrix}
$$

**121**

#### $\Box i = 0$ :

#### $\blacksquare$  Use Gaussian elimination to solve for  $\Delta x_0$

$$
\Delta \mathbf{y}_0 = \mathbf{J}_0 \Delta \mathbf{x}_0 = \begin{bmatrix} 43.89 & -21.95 & -2.160 \\ -21.95 & 37.62 & 3.497 \\ 2.160 & -3.702 & 35.53 \end{bmatrix} \begin{bmatrix} \Delta x_{1,0} \\ \Delta x_{2,0} \\ \Delta x_{3,0} \end{bmatrix} = \begin{bmatrix} 1.784 \\ -4.897 \\ 0.045 \end{bmatrix}
$$

$$
\Delta \mathbf{x}_0 = \begin{bmatrix} -0.0345 \\ -0.1492 \\ -0.0122 \end{bmatrix}
$$

 $\blacksquare$  Update the vector of unknowns, x

$$
\mathbf{x}_1 = \mathbf{x}_0 + \Delta \mathbf{x}_0 = \begin{bmatrix} 0 \\ 0 \\ 1.0 \end{bmatrix} + \begin{bmatrix} -0.0345 \\ -0.1492 \\ -0.0122 \end{bmatrix} = \begin{bmatrix} -0.0345 \\ -0.1492 \\ 0.9878 \end{bmatrix}
$$

 $i = 0$ :

■ Use power mismatch to check for convergence

$$
\varepsilon_0 = \max \left| \frac{y_k - f_k(x)}{y_k} \right| = 0.9794
$$

 $\blacksquare$  Move on to the next iteration,  $i=1$ 

- **Create V<sub>1</sub>** using  $X_1$  values
- **Calculate I<sub>1</sub>**
- **Calculate S<sub>1</sub>**,  $P_1$ ,  $Q_1$
- **Create**  $f(x_1)$  **from P<sub>1</sub>** and  $Q_1$
- **Calculate**  $\Delta y_1$ **,**  $J_1$ **,**  $\Delta x_1$
- $\blacksquare$  Update **x** to **x**<sub>2</sub>
- Check for convergence

…

### Power-Flow Solution

**123**

#### Convergence is achieved after four iterations

$$
\mathbf{V}_4 = \begin{bmatrix} 1.0\angle 0^\circ \\ 1.1\angle -2.1^\circ \\ 0.97\angle -8.8^\circ \end{bmatrix}, \qquad \mathbf{S}_4 = \begin{bmatrix} 3.08 - j0.82 \\ 2.0 + j2.67 \\ -5.0 - j1.0 \end{bmatrix}
$$

$$
\varepsilon_4 = 0.41 \times 10^{-6}
$$

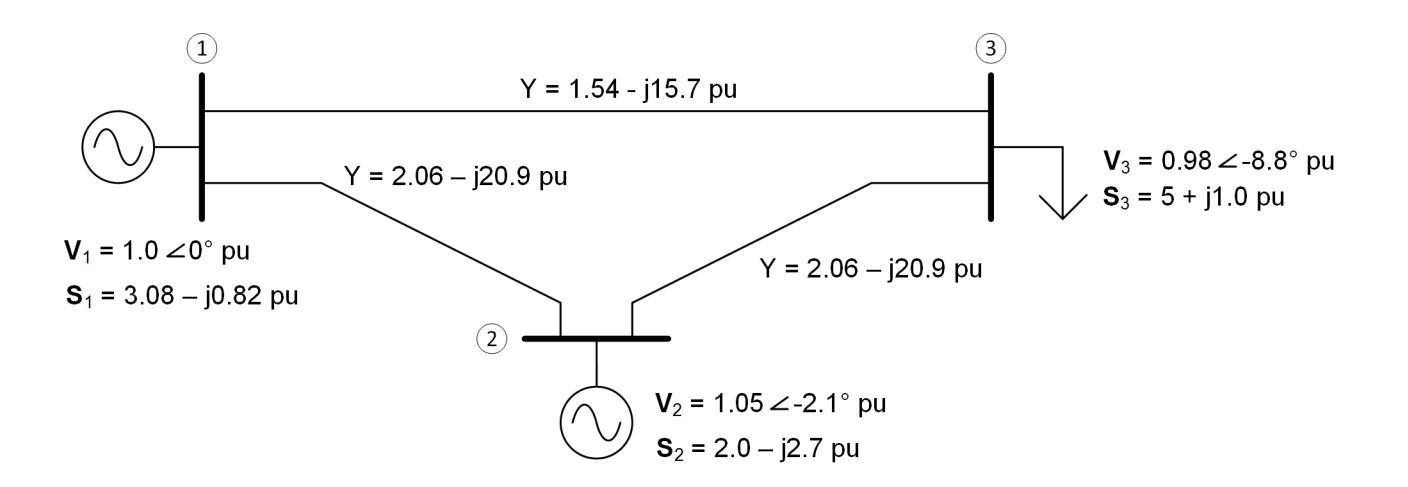

# **<sup>124</sup>** Example Problems

For the power system shown, determine

- a) The type of each bus
- b) The first row of the admittance matrix,  $Y$
- c) The vector of unknowns,  $x$
- d) The vector of knowns, y
- $e)$  The Jacobian matrix, **J**, in symbolic form

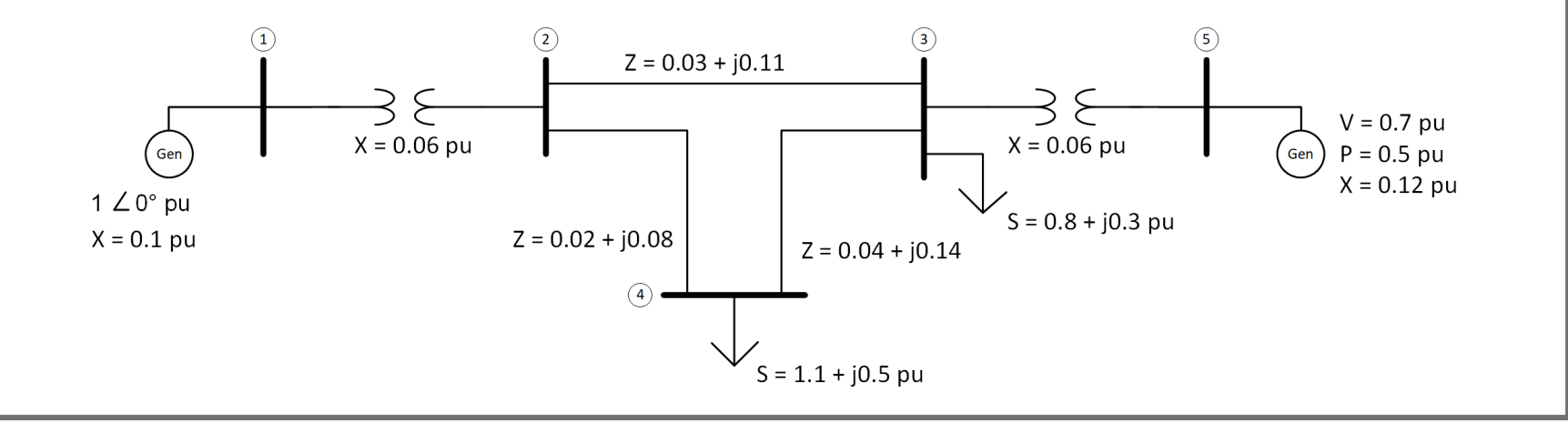